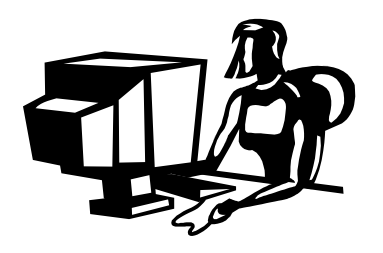

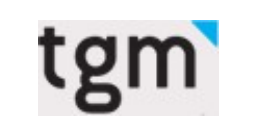

Fachhochschul Studiengänge

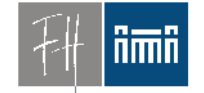

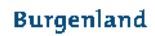

# V'lized PC Lab Version 2

Dipl.-Ing. Dr. Robert Matzinger (Mag. Volker Traxler)

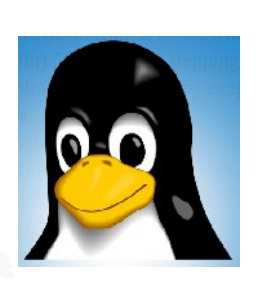

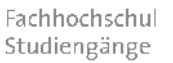

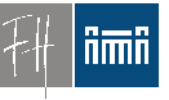

**Burgenland** 

### sed '1,\$ s/hightech/lowtech/'

Übersetzung:

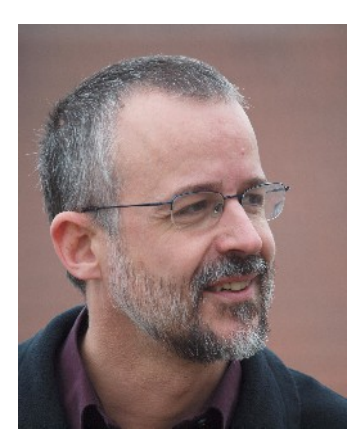

low tech **statt** high tech

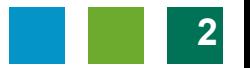

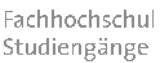

**Burgenland** 

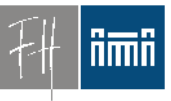

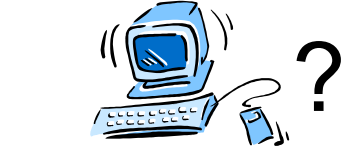

#### PCs in PC-Räumen und Schulklassen Installation?

- *Flexibel*
- *Einfach*
- *Zuverlässig*
- *Verschiedene Betriebssysteme*
- *Hardware-unabhängig*

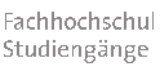

# **Burgenland**

# Übersicht über den Vortrag

- Kurze Einführung
- **Start Installation** 
	- Motivation, Eigenschaften
	- Didaktische Aspekte
	- Features, Technik
- Demo
	- Installer Insights

– Besichtigung in der Pause im PC1.01

*(Vielen Dank!)*

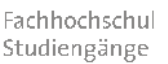

**Burgenland** 

## Was ist das "Vlizedlab"

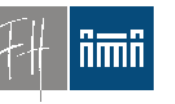

- Open Source Virtualisierungslösung für PC-Räume
- Enstehung: Unterricht an den FHStg. Burgenland
- Seit 2009 im praktischen Einsatz – Heute: Version 2.1!
- Kooperation
	- FHStg. Burgenland, TGM,
- Projektpartner 2011
	- MinR. Dr. Kristöfl

Fachhochschul Studiengänge

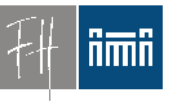

## Konzept: Übungsraumrechner

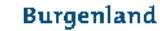

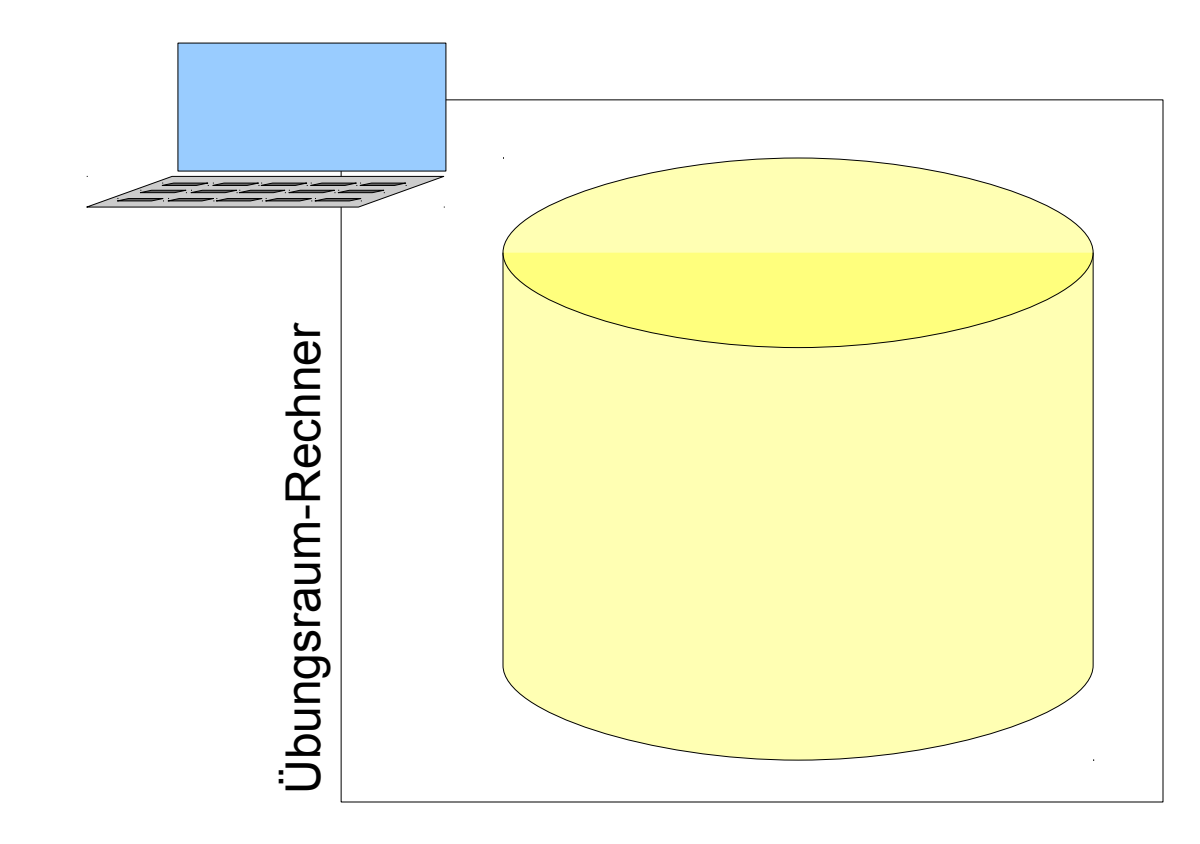

Fachhochschul Studiengänge

#### **Ami**

Burgenland

• **Schlankes Basis-System**

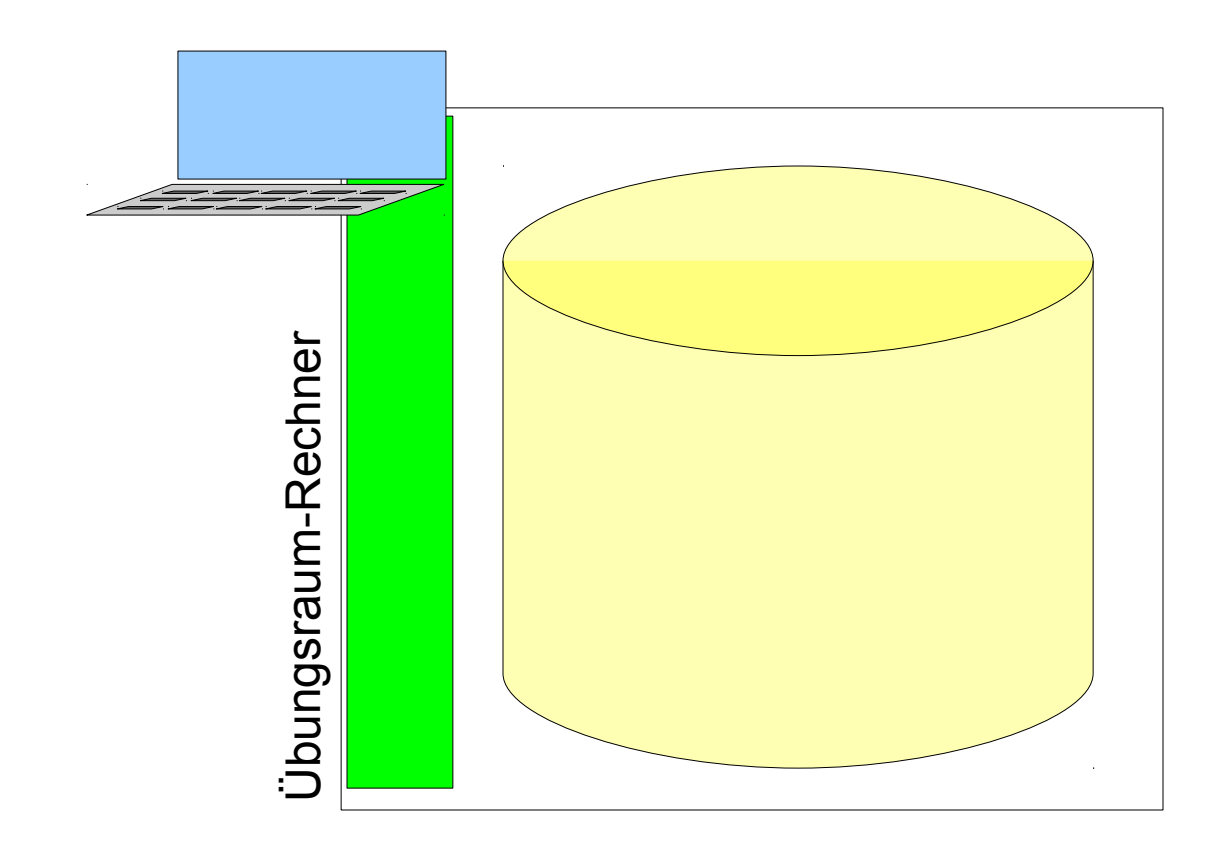

Konzept: Basissystem

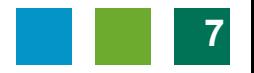

Fachhochschul Studiengänge

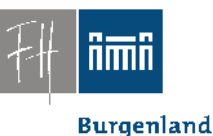

### Konzept: Virtuelle Maschinen

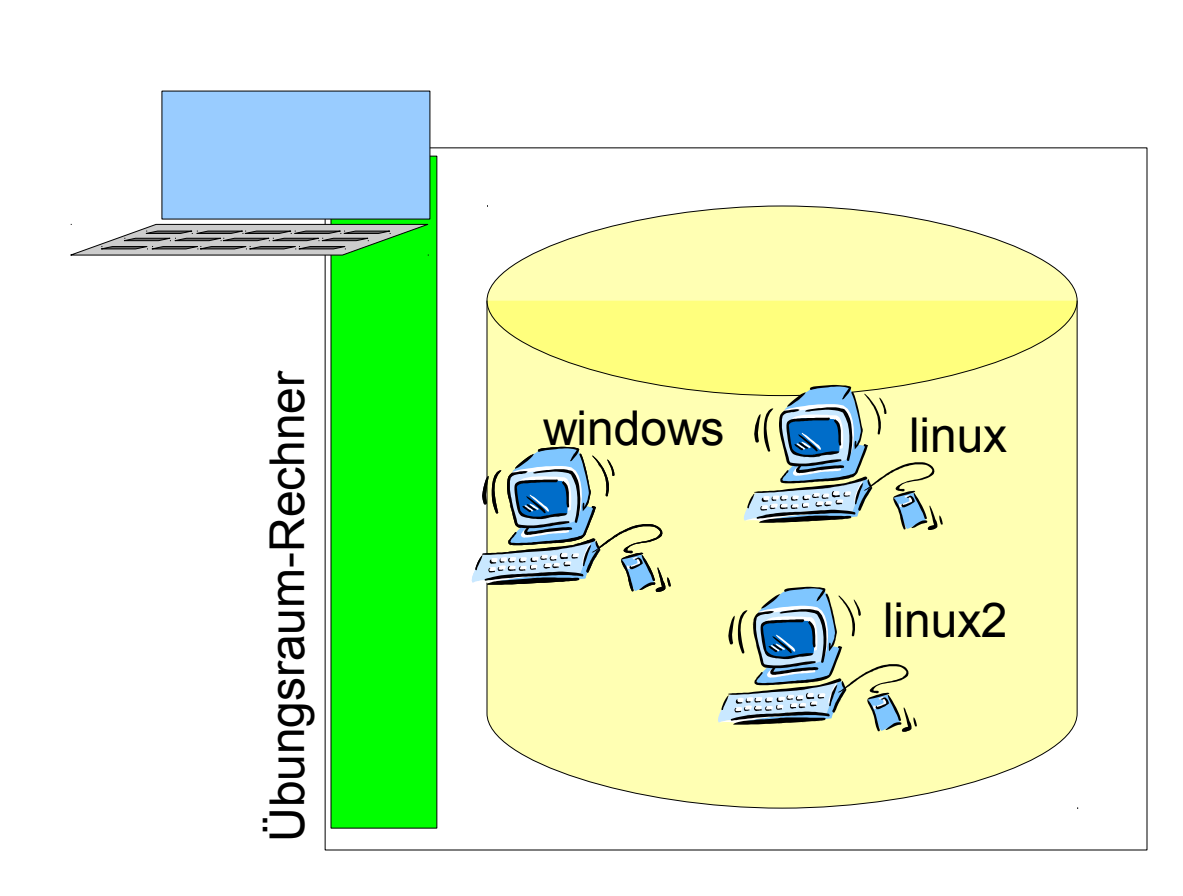

- **Schlankes** Basis-System
- **Images verschiedener Übungs-PCs auf der Festplatte**

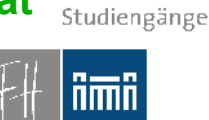

Fachhochschul

**Burgenland** 

## Konzept: Betrieb in Virtualisierung

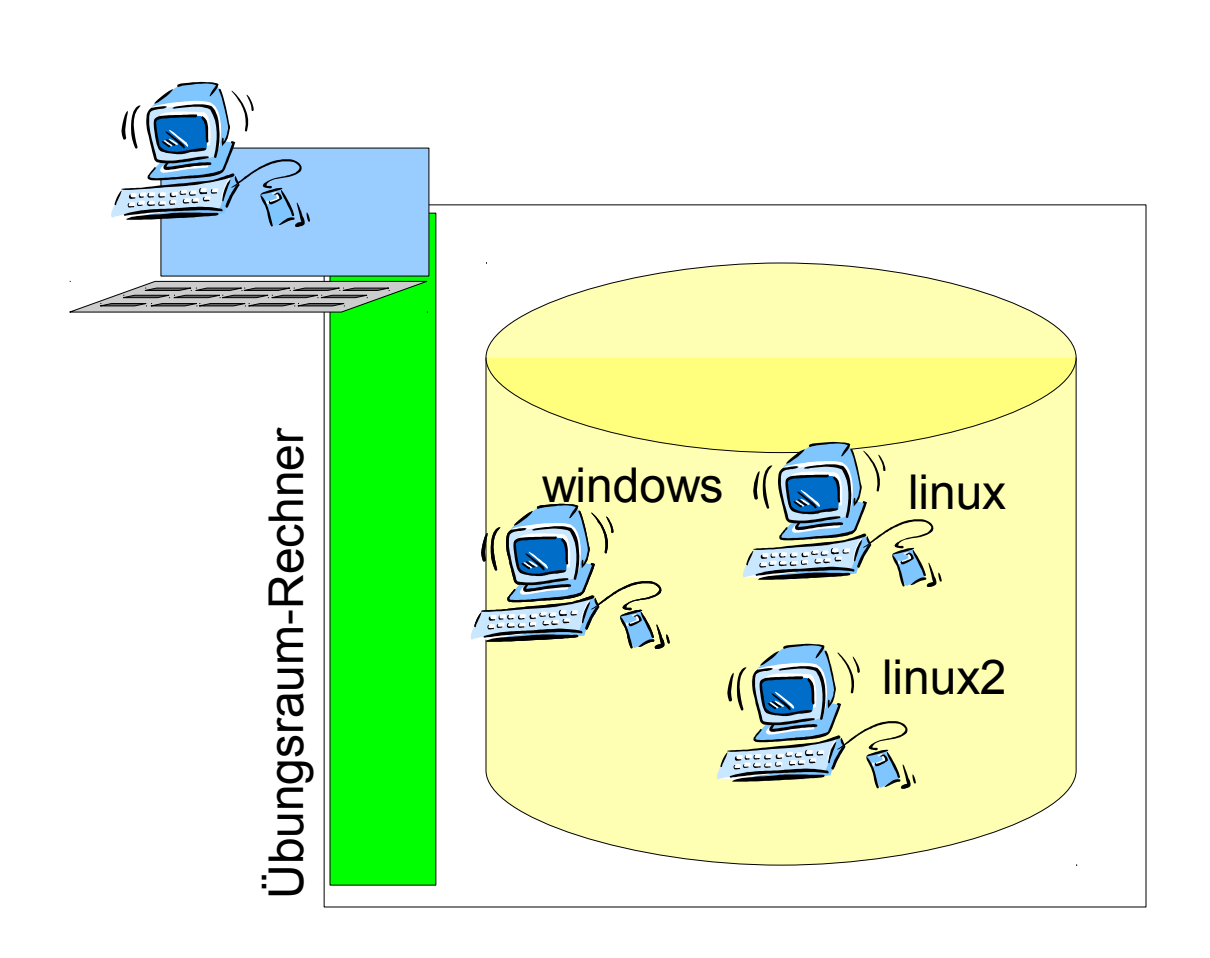

- **Schlankes** Basis-System
- **Images** verschiedener Übungs-PCs auf der Festplatte
- **Basissystem betreibt verfügbare Übungs-PCs**
	- **Images** bleiben unverändert.

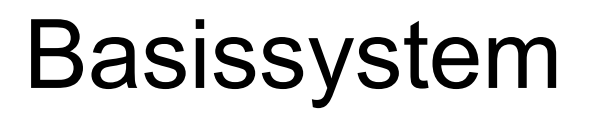

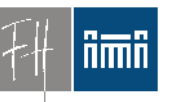

- "Einheitliche" Hardware
	- Trennen Basissystem virtuelles System
- Klonen nicht mehr notwendig
	- Pro vorhandener "Hardware-Generation" 1 bis 2 PCs eingespart.
- Klonen ist die "dümmste Art der Masseninstallation"
	- Besser: Automatisierte Installation!

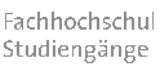

**Burgenland** 

## Installation Basissystem

- Vollautomatisch
	- CD oder USB-Stick (auch PXE möglich)

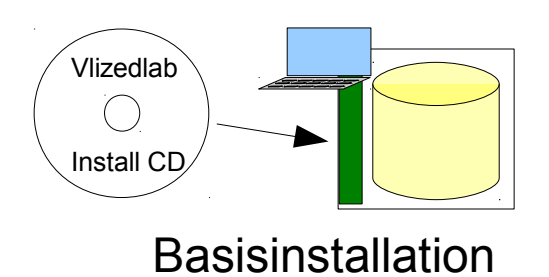

- 3 bis 10 min für Basissystem
	- schnelle Wiederherstellung
	- im Schadensfall auch durch Laien

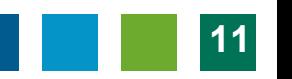

**www.vlizedlab.at** Fachhochschu Studiengänge

## Konzept: virtuelle Übungs-PCs

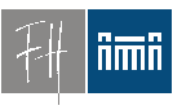

- (virtuelle) Übungs-PC's sind "read only"
- Automatisches Reset bei Reboot
- Studenten können auf virtuellen Übungs-PCs **root**-Rechte bekommen.
	- Temporäre Änderungen und Installationen kein Problem

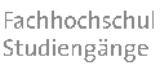

## Virtuelles System - Kustos

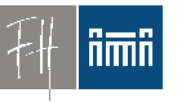

- Erstellung virtueller Übungs-PCs ist "ortsunabhängig"
	- z.B. am eigenen Notebook zu Hause
- Viren, Trojaner unproblematisch
- Rasches Update oder neue Version
- Reset ergibt Ursprungszustand

### Vlizedlab Design

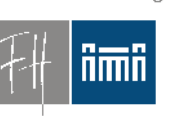

Fachhochschu Studiengänge

- Worstcase-resistent
	- Wiederherstellung/Installation Basissystem
		- Ohne Netzwerk(last)
	- Reparatur virtelle PCs durch Neuladen
		- Schaden wenig wahrscheinlich, weil ReadOnly
		- Selbsthilfe der Studierenden möglich
	- Netzwerkausfall bzw. -performance unproblematisch
		- Virtuelle Maschine lokal
		- Verteilung getrennt vom Betrieb

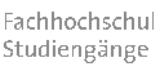

**Burgenland** 

## Virtuelles System - Lehrer

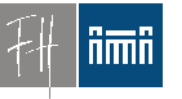

- Engagierte Kollegen können ihre eigenen virtuellen Übungs-PCs verwenden
- Zuständigkeit der Lehrenden für Unterrichtssoftware
- Ziel: In 15 30 min auf jedem Rechner
- Freie Wahl von Betriebssystem oder Software ( Lizenzen ?)
	- Gelebte Vielfalt

**www.vlizedlab.at** Fachhochschu Studiengänge

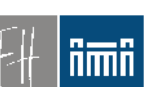

## Virtuelles System - Schüler

- Individualisierung des Unterrichts
	- HTL, im gleichen Saal: HTL-Klassen (1-5.Klassen), Kollegs, Abendschule …....
	- Migrationsproblematik andere Spracheinstellung (bzw. Tastatur)
	- Unterstützung bilingualen Unterrichts!
	- *geplant: blinde Schüler Ariadne*

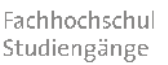

## Motivation: Open Source

- Design-Richtlinie: Vlizedlab ist komplett "Open Source"
	- Keine Lizenzkosten
	- Keine Lizenzprobleme (GPL)
	- Für jede Schule einsetzbar

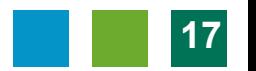

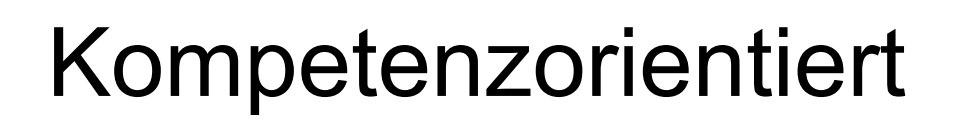

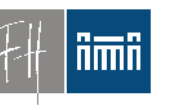

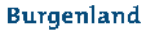

• Schüler/Student(in) kann virtuelle Übungs-PCs am eigenen Notebook verwenden bzw. mit nach Hause nehmen (GPL).

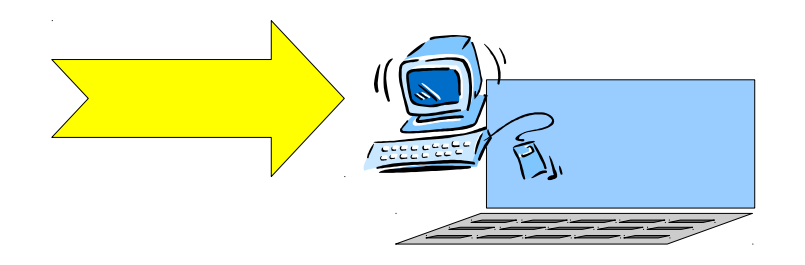

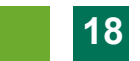

Fachhochschu Studiengänge

**Burgenland** 

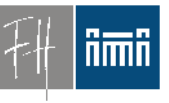

### Unterrichts-Beispiele

- Multimedia
	- –Video, Audio, 3D-Animation
- Programmierung
	- –Fortgeschrittenes Programmieren
	- –Android
- Netzwerk-Übungen
	- Gleichzeitig mehrere virtuelle Übungs-PCs
	- flexible (interne) Netzwerkkonfiguration
- Cisco Netzwerktechnik Übungen

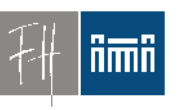

**Burgenland** 

## Unterrichts-Beispiele (cont'd)

- 
- Webserver, Webprogrammierung, Moodle.
- SAP, ERP,
- Datenbank(server), Replikation
- Simulationen, Mathematik etc.
- *Neu:* Rechner-Installation (Linux, Win, FreeBSD)

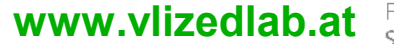

Fachhochschul Studiengänge

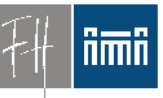

Burgenland

## **Technischer Aufbau Bedienung**

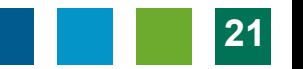

Fachhochschul Studiengänge

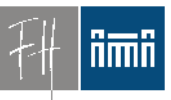

#### Basissystem

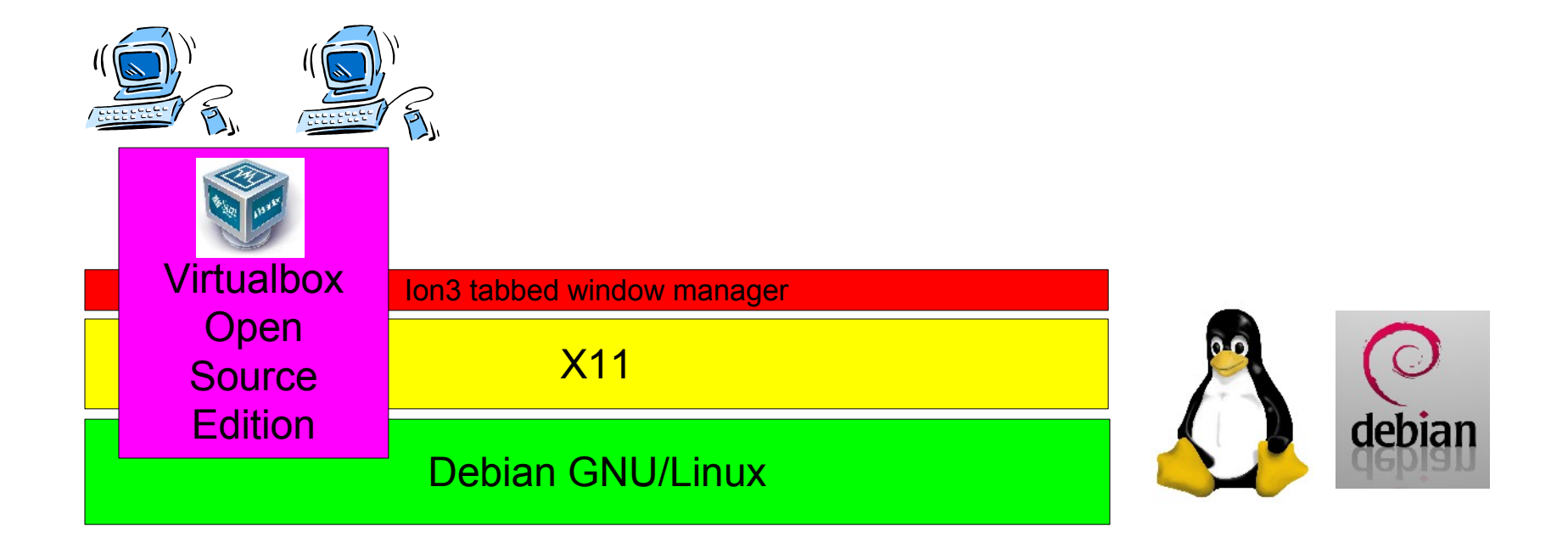

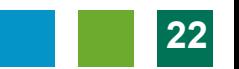

### **Screenshot: Start**

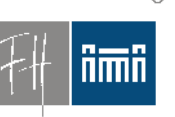

**Burgenland** 

Fachhochschul

Studiengänge

• Automatischer Start, kein Login, Menü

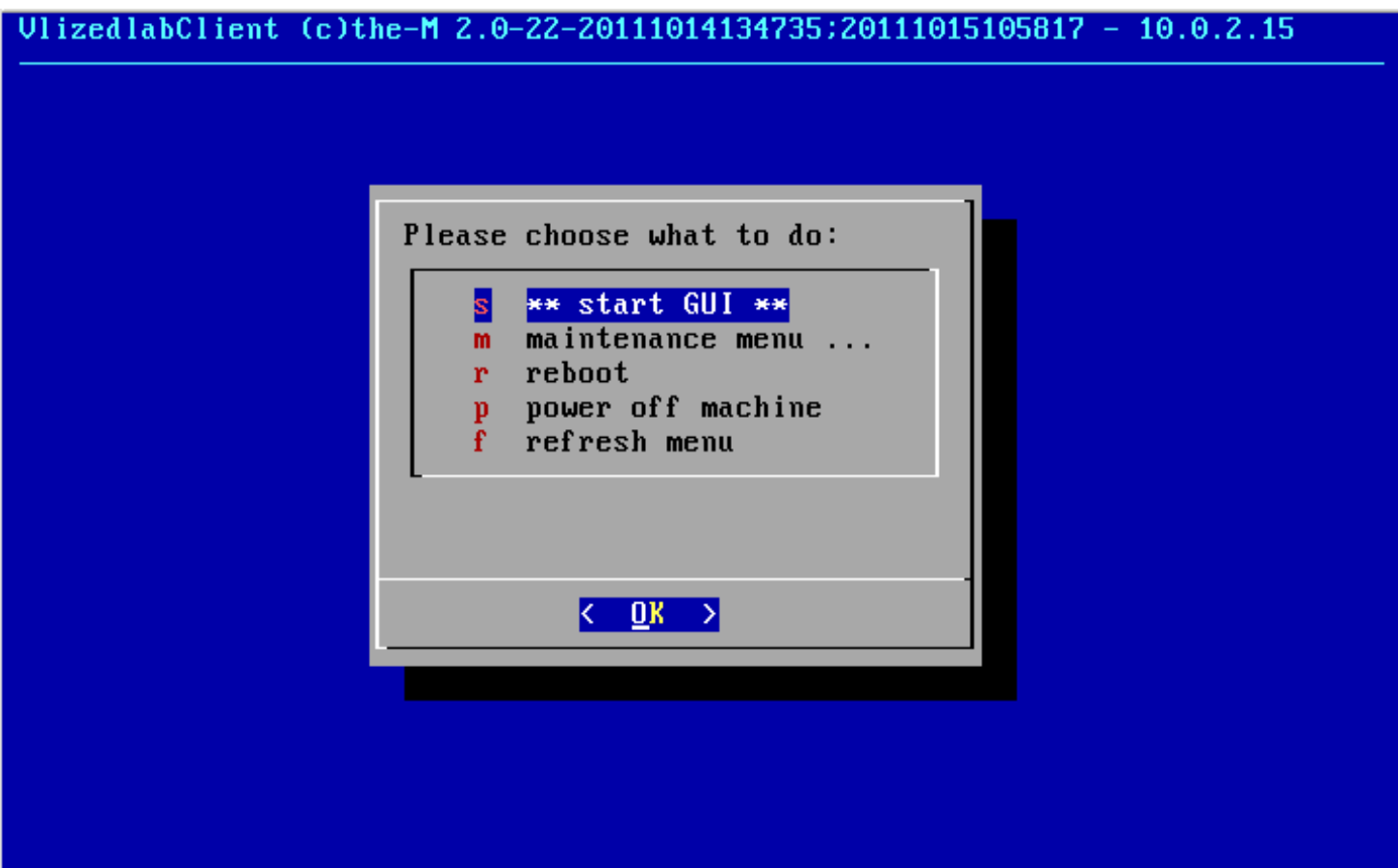

#### Fachhochschul Studiengänge

## Screenshots: Auswahl VM

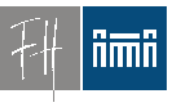

- Auswahlmenü virtueller Übungs-PCs
- Ion3: "tab or tile" Immer 100% Bildschirmfläche genutzt.

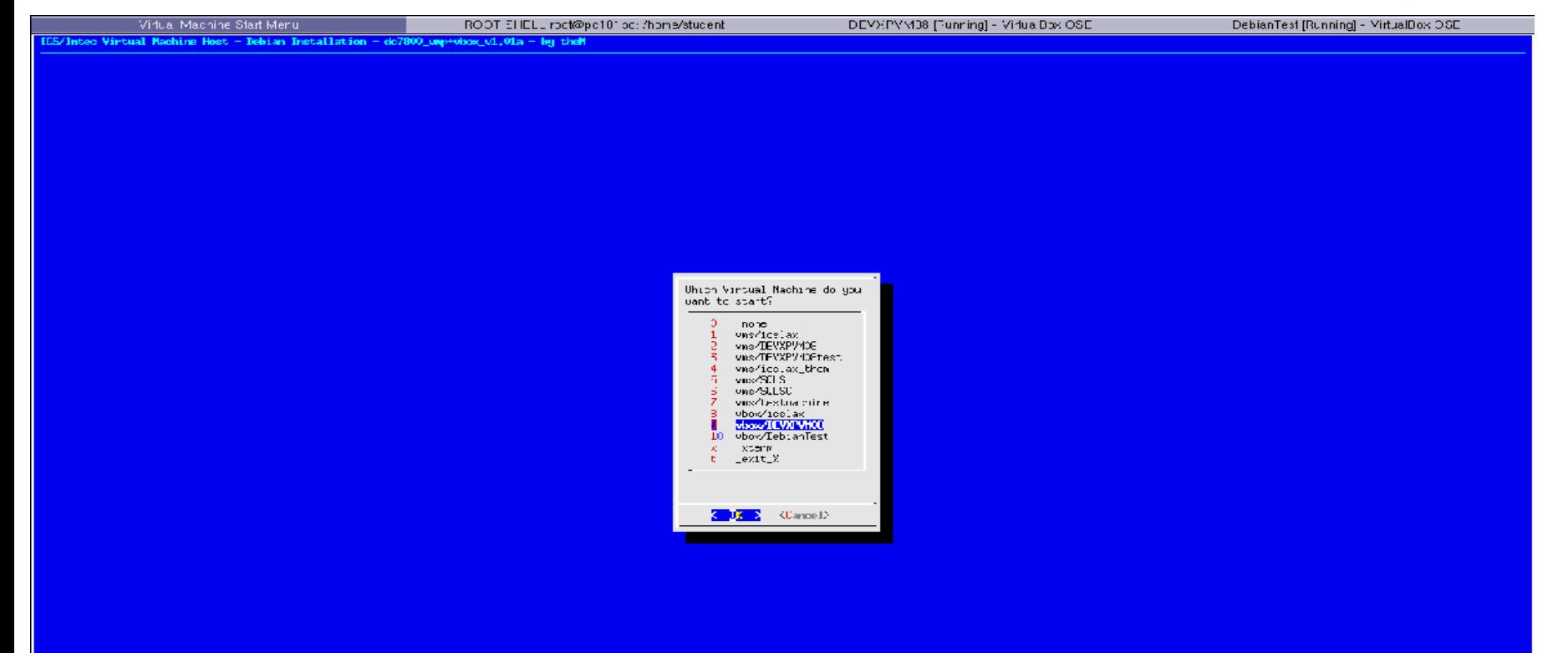

Fachhochschul Studiengänge

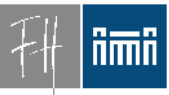

#### Burgenland

port

■ ② 等 11:15 § <mark>⊙</mark> Right Ctrl

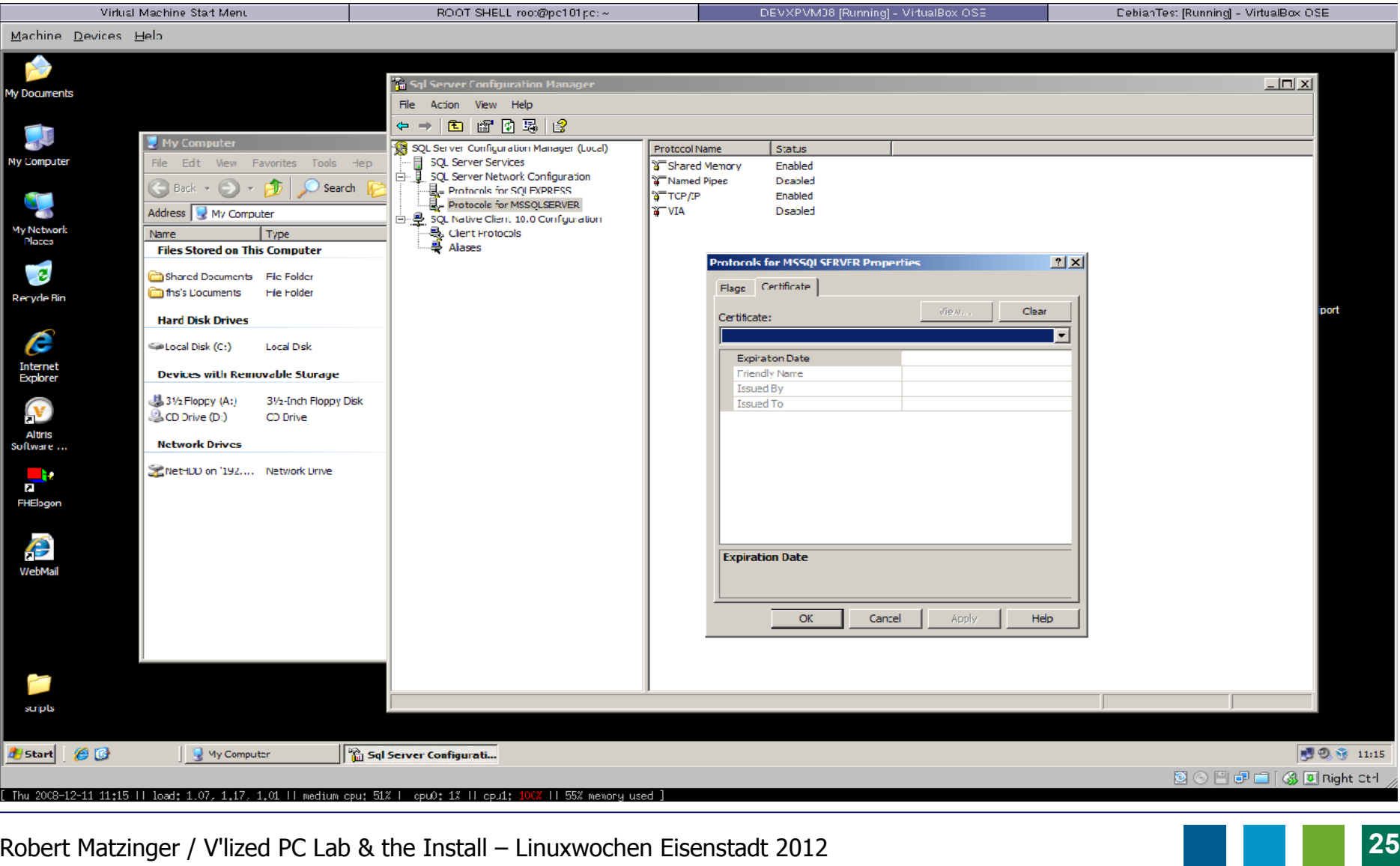

Screenshots: Windows als VM

Machine

ly Docum

Vy Comp.

My Netwo<br>Places E Recyde F

Ĉ Internet<br>Explorer

E Altiris<br>Software

 $\frac{1}{\sqrt{2}}$ FHElogo

> P V/ebMai

> > مسلح scripts

**B** Start

Fachhochschul **www.vlizedlab.at**

#### Screenshots: Debian Linux als VM

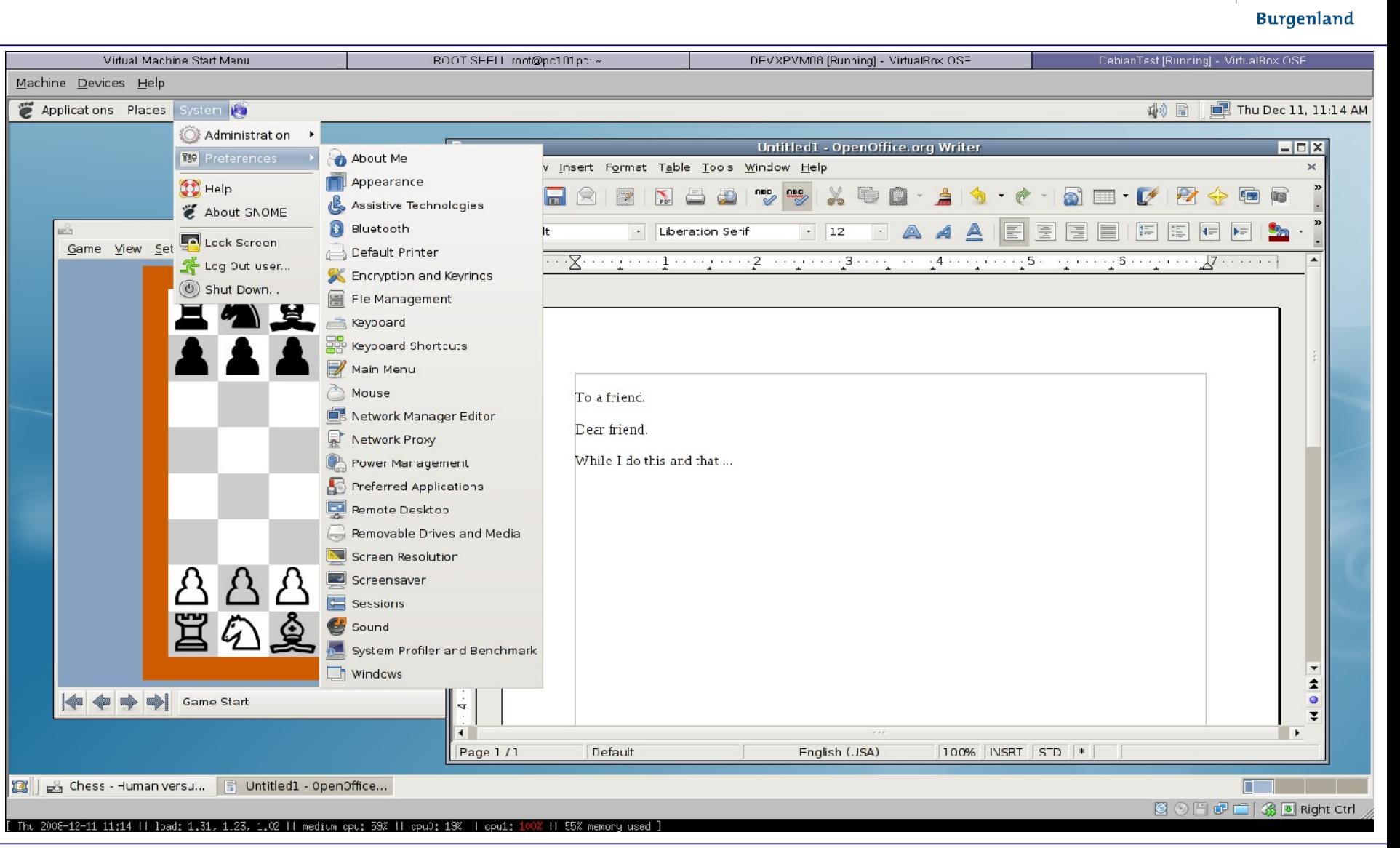

Studiengänge

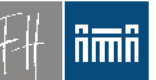

#### Fachhochschul Studiengänge

**Burgenland** 

## Installation Basissystem

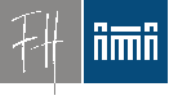

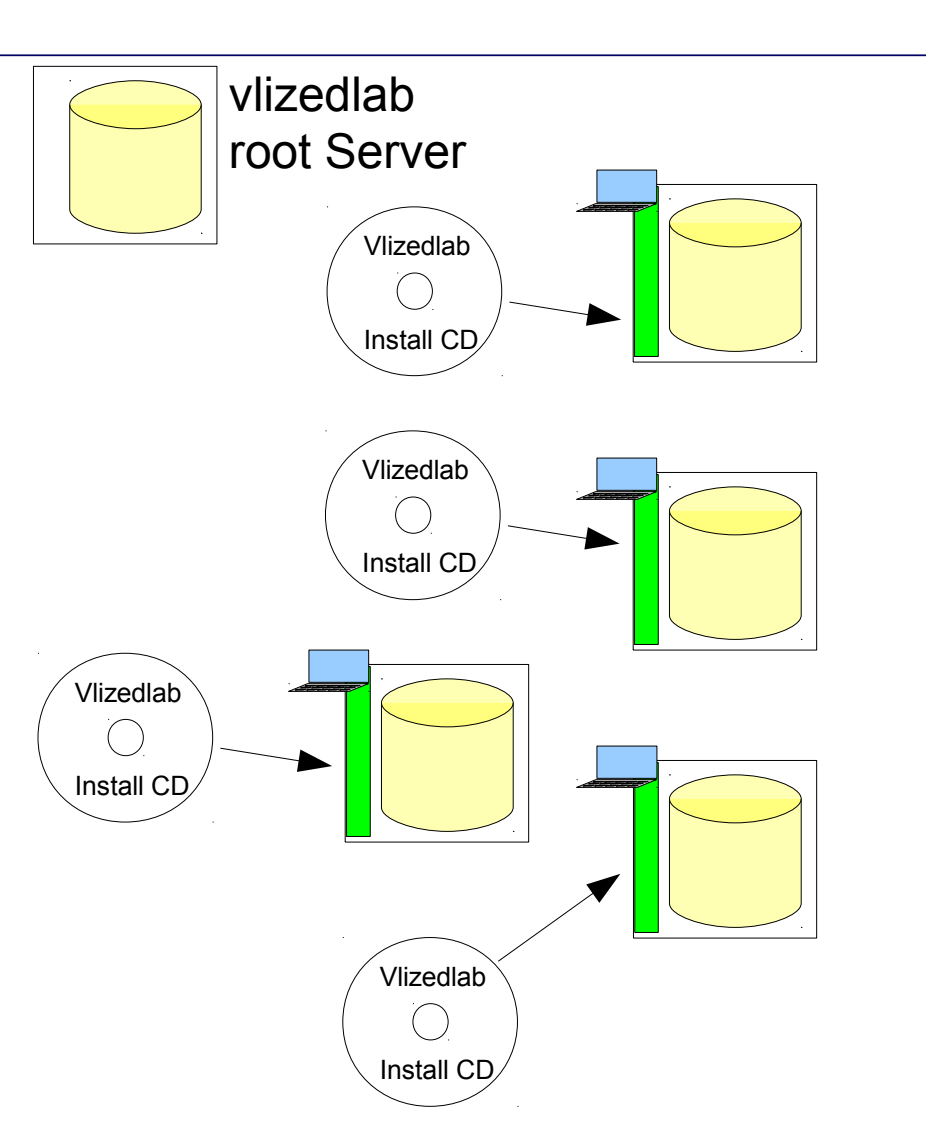

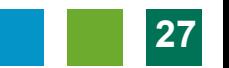

#### Fachhochschul Studiengänge

#### **Ami**

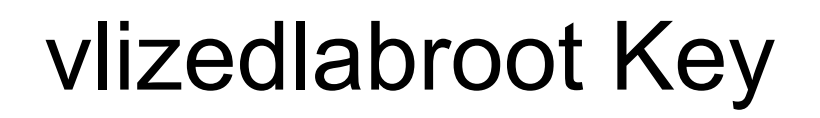

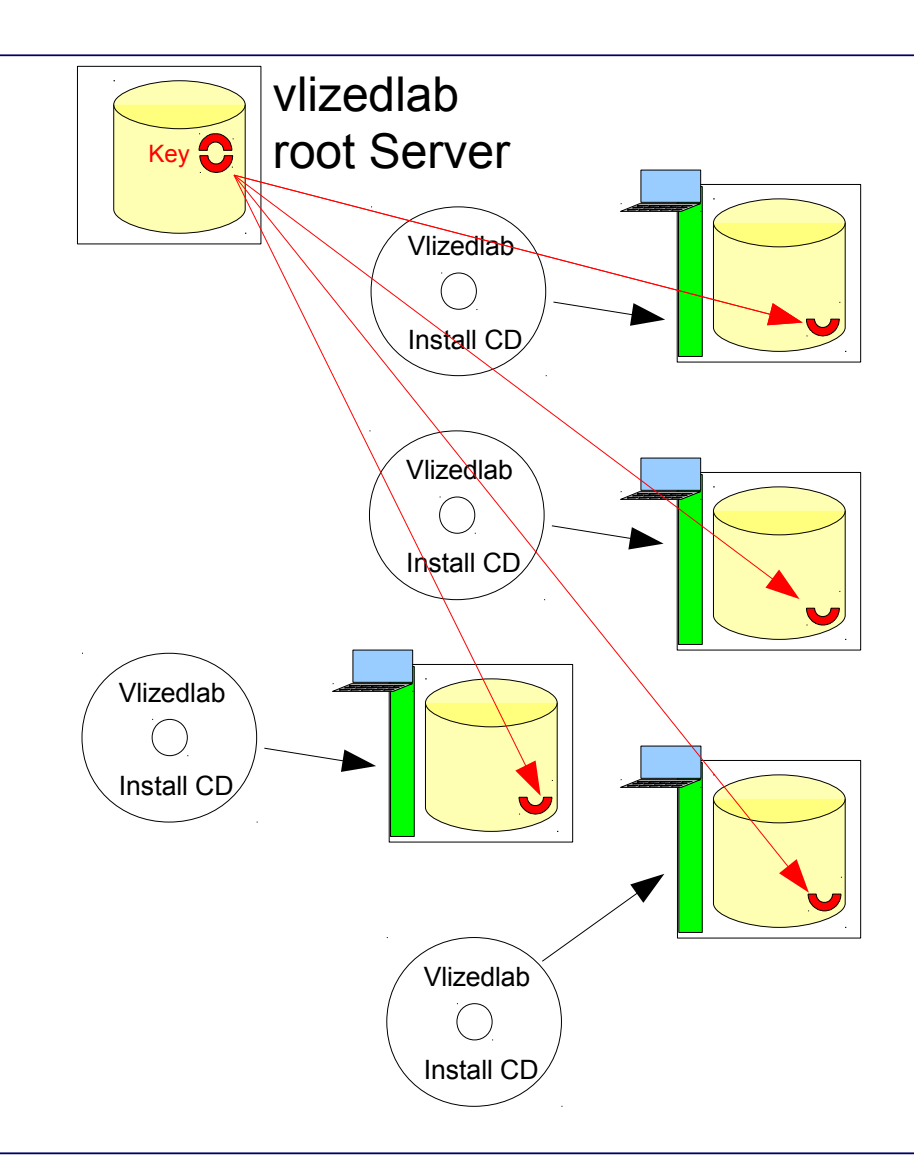

Fachhochschul Studiengänge

# Zentrale Konfiguration - authentifiziert

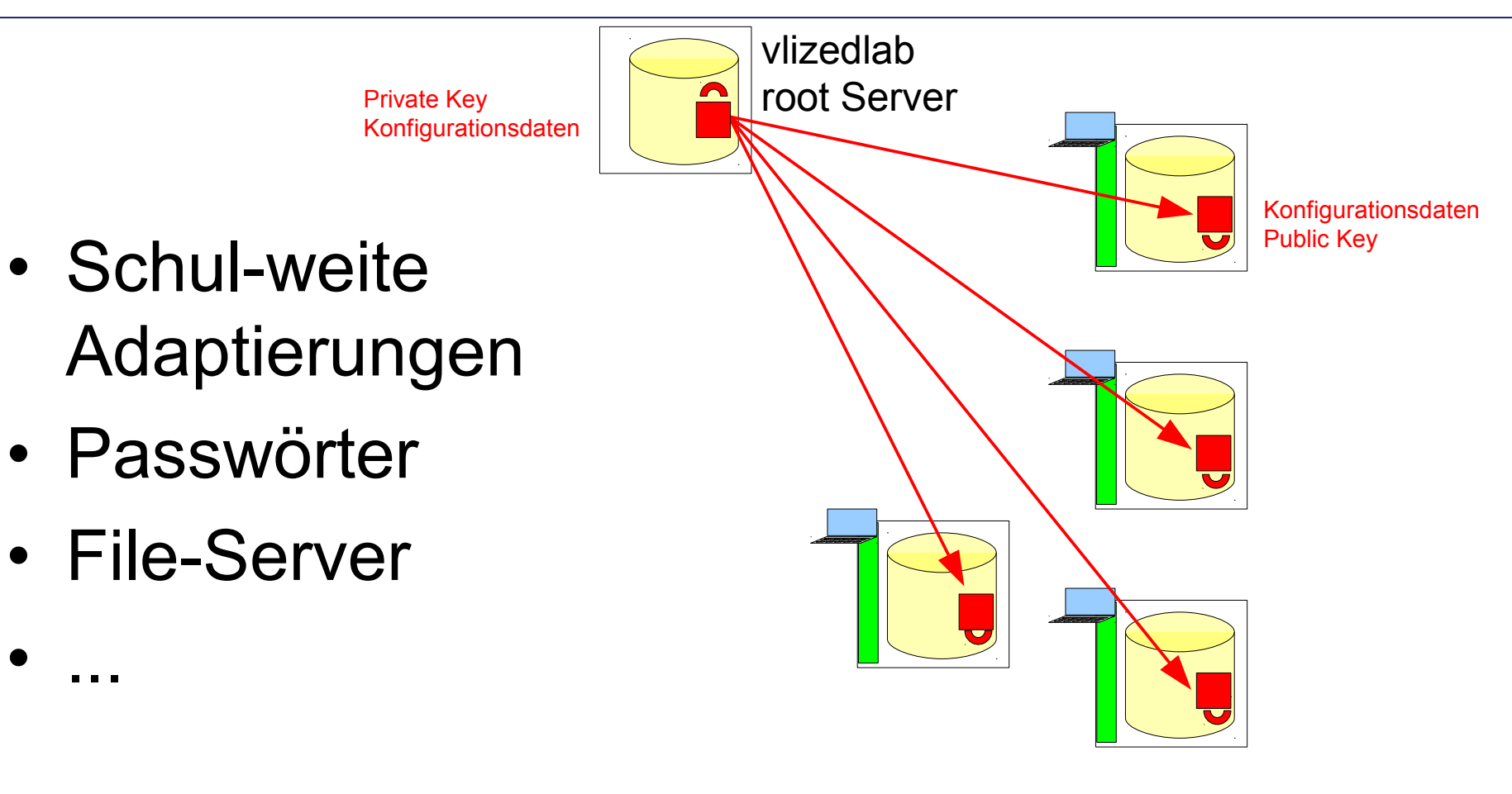

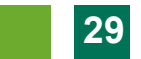

### Fileserver für virtuelle Maschinen

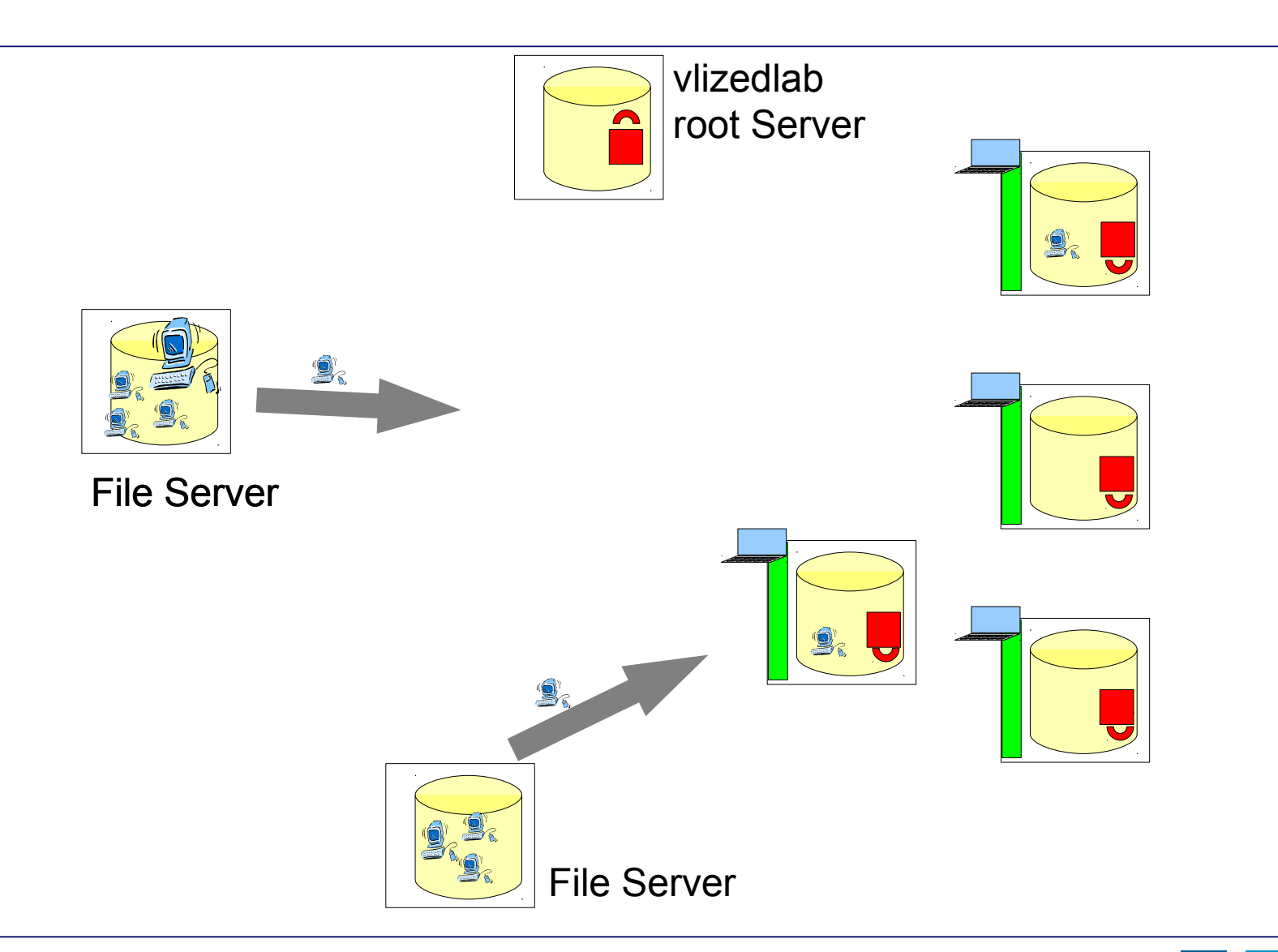

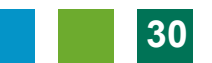

Fachhochschul Studiengänge

**Ami** 

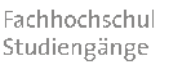

**Burgenland** 

## Konfiguration des vlizedlab Servers

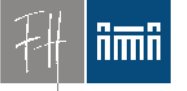

- apt-cacher
- Simple web server (lighttpd)
- Configuration Data
	- vmsources
	- rsync mysite TheFileServer::vbox
	- http vlizedlab http://download.vlizedlab.at/machines
		- Passwörter, ...

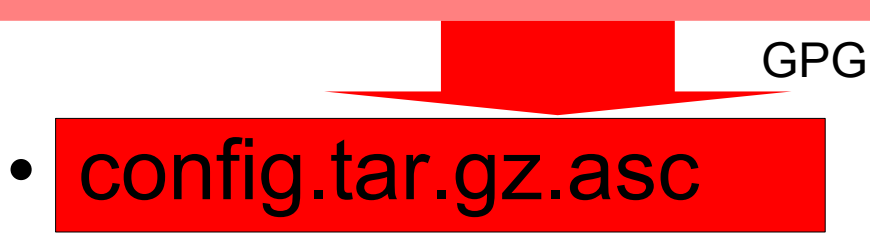

#### Fachhochschu Studiengänge

**Burgenland** 

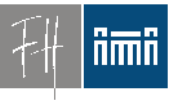

# Konfiguration eines File Servers

• rsync Server

oder

- http Server (lighttpd)
- machinelist

 # List of Virtual Machines here vb/TestMachine: TestMachine.vdi vb/TestMachine2: ADisk.vdi ACD.iso init.sh

www.vlizedlab.at Fachhochschu Studiengänge

### **Administration einzelner PCs**

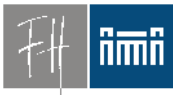

**Burgenland** 

• Maintenance Menu:

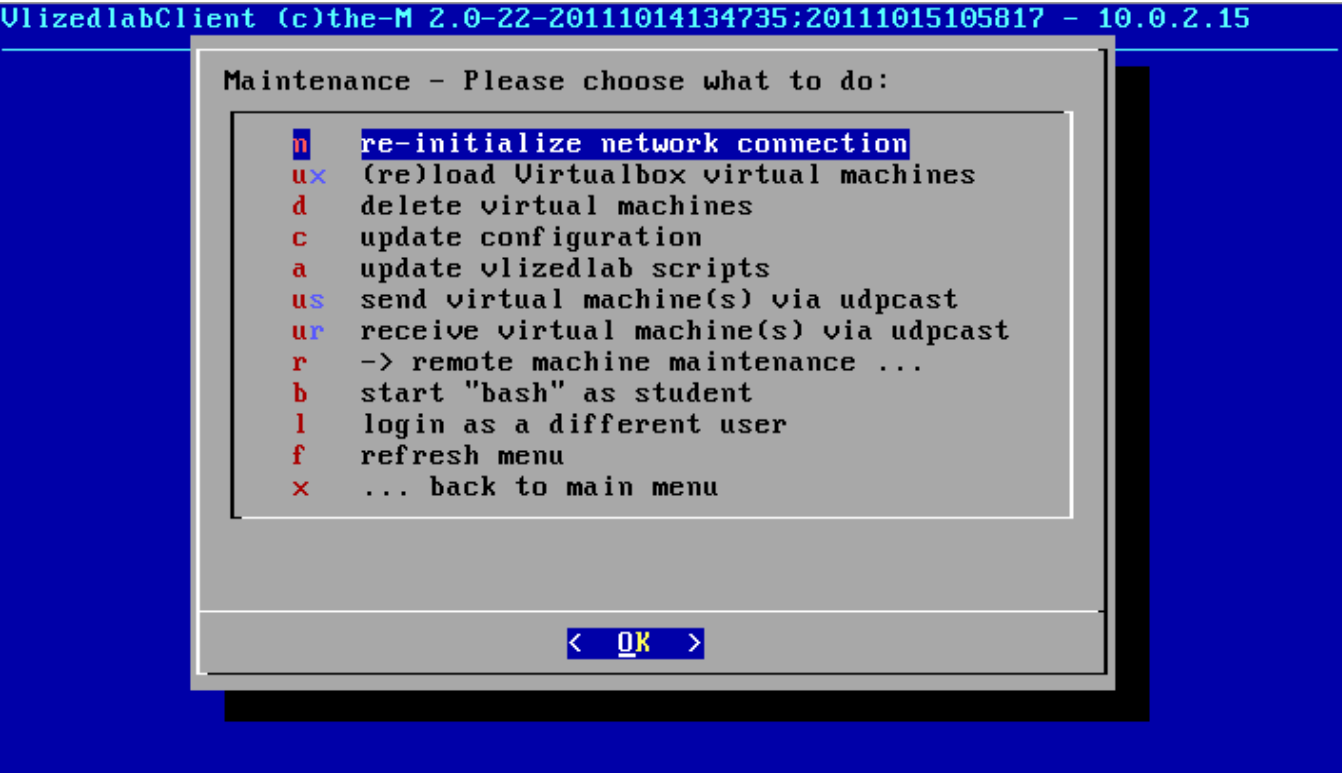

#### **www.vlizedlab.at** Lehrrechner/Schülerrechner Zentrale Administration

- Einmalige Registrierung
- Zentrale **Steuerung** vom Lehrerrechner aus

Schülerrechner

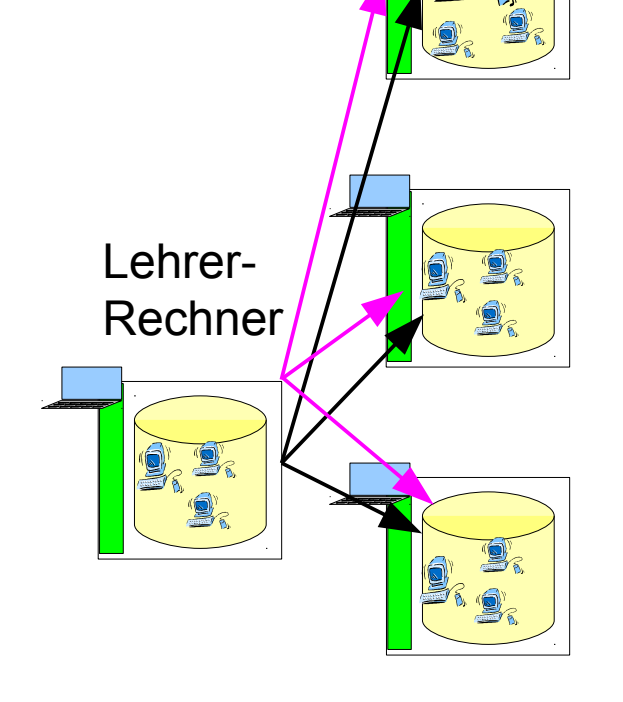

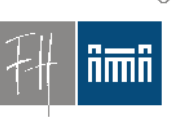

Fachhochschul Studiengänge

Fachhochschul Studiengänge

### ñmñ

Burgenland

• Remote Maintenance Menü:

**Zentrale Administration** 

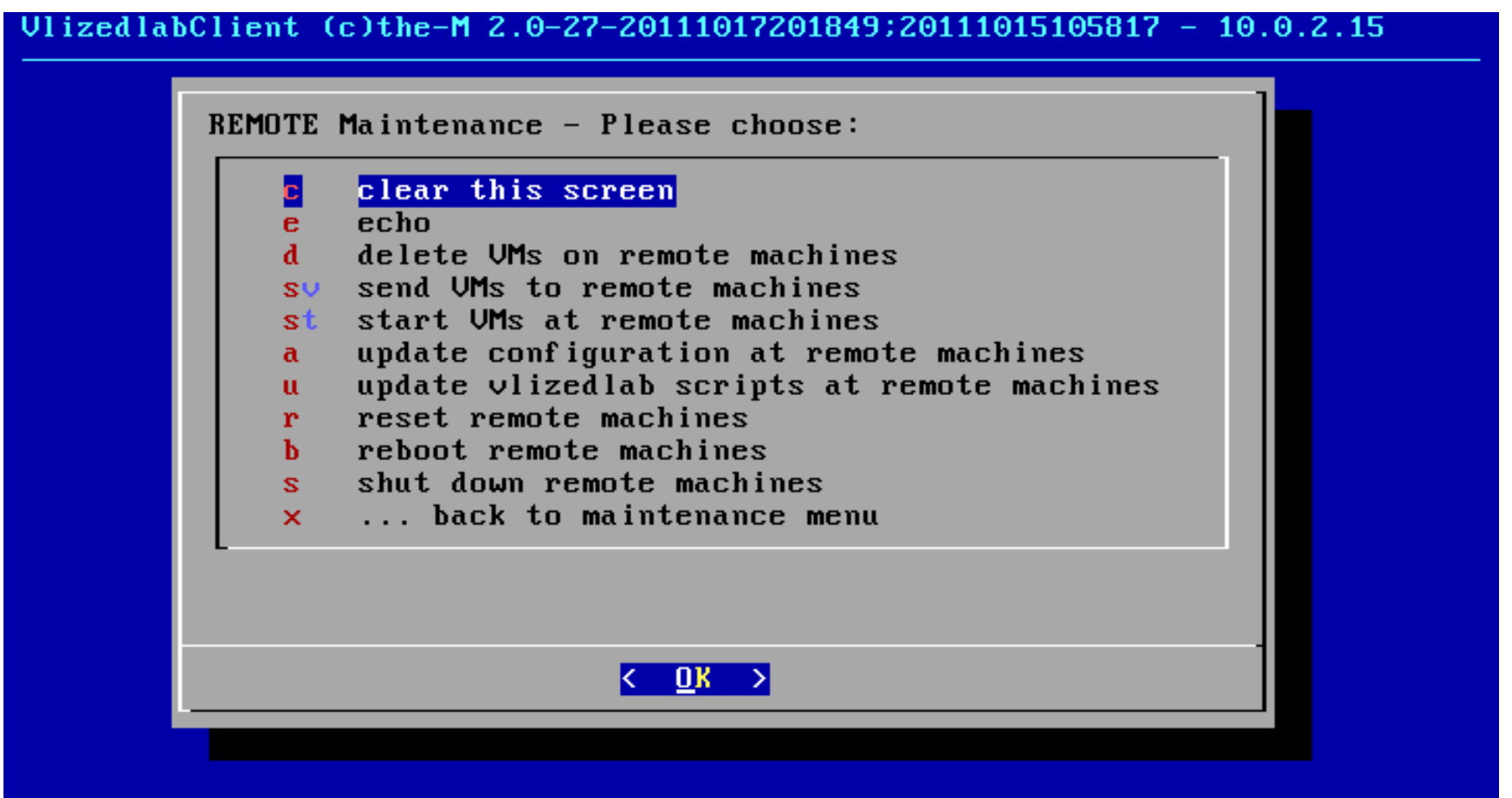

Fachhochschul Studiengänge

## Zweistufige Verteilung von Übungs-PCS

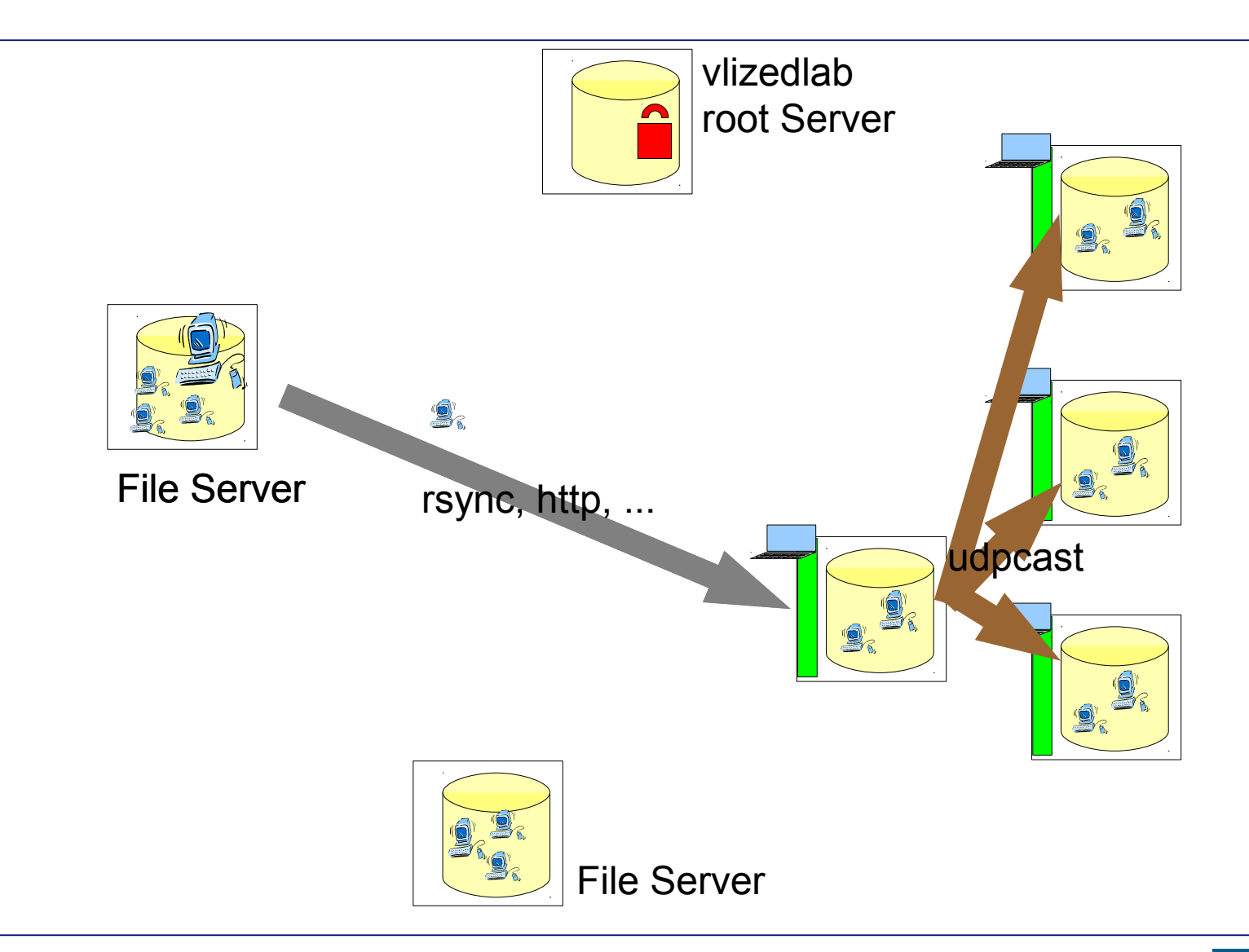

Fachhochschul Studiengänge

## Zweistufige Verteilung von Übungs-PCs

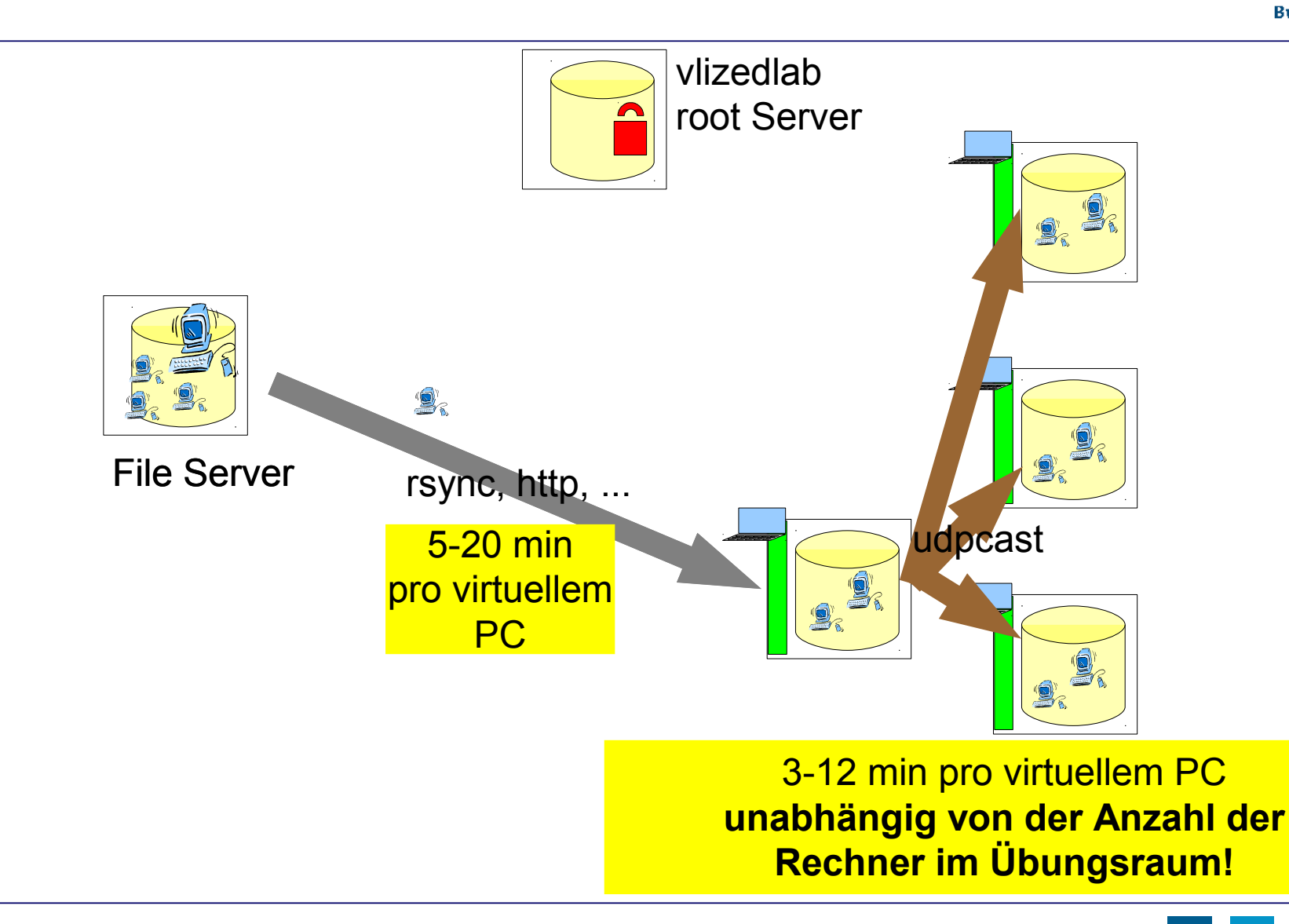

Fachhochschul www.vlizedlab.at Studiengänge

## Lokale Verteilung von Übungs-PCs

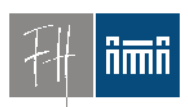

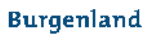

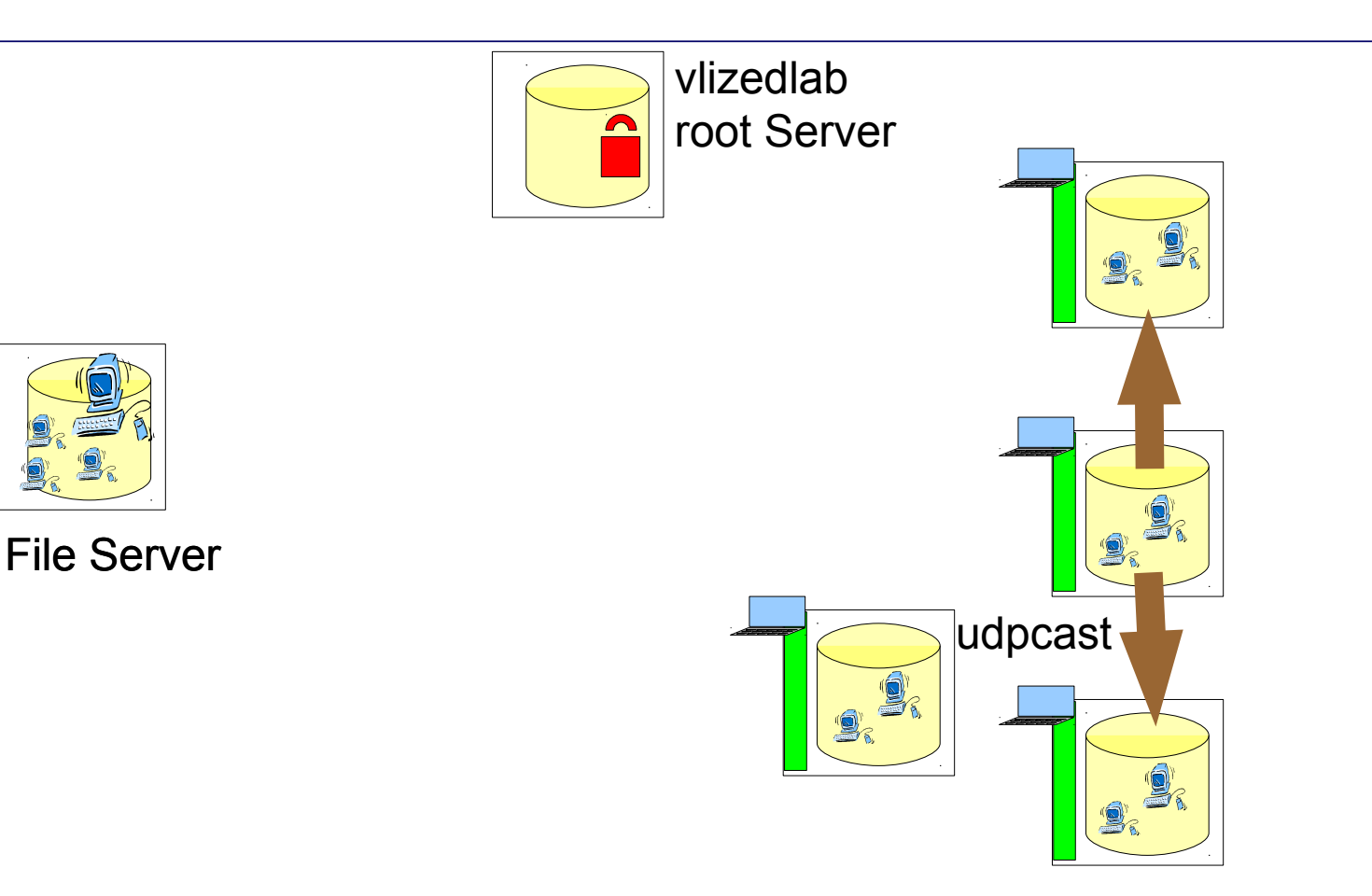

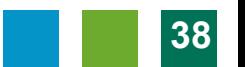

#### Schülerrechner auf Projektor WWW.vlizedlab.at Fachhochschul Studiengänge durchschalten **Burgenland**

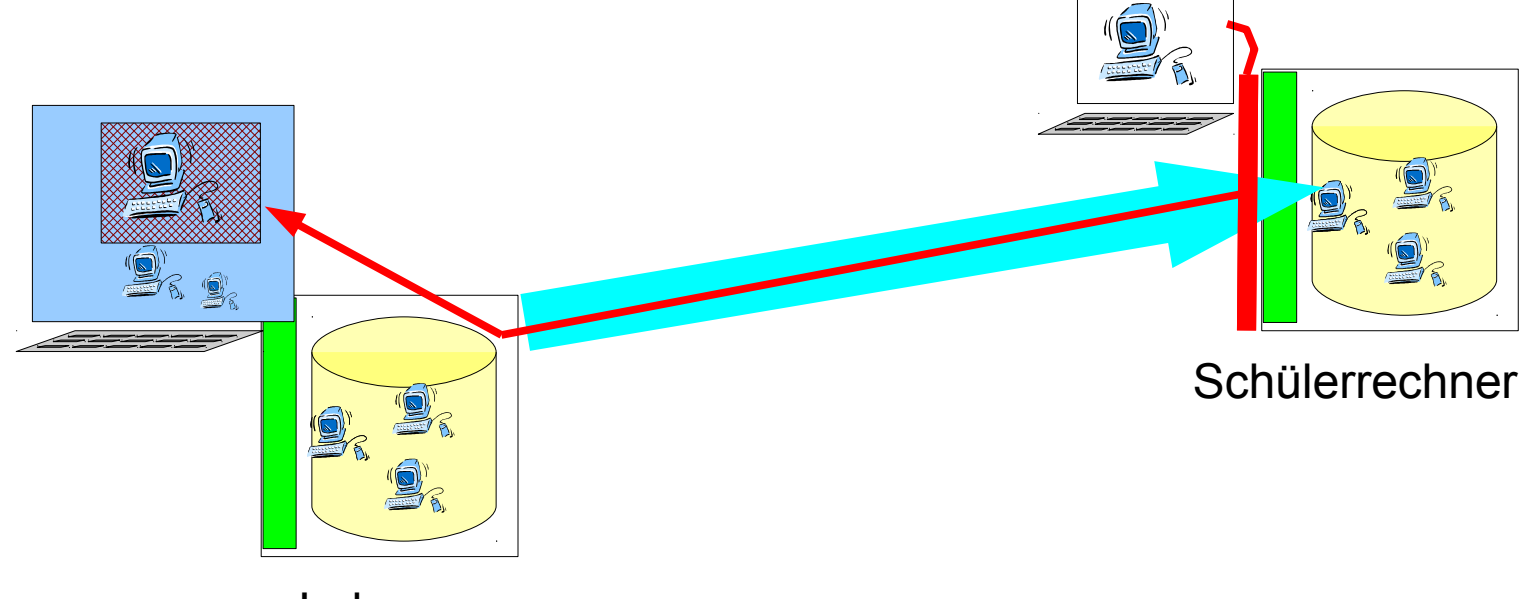

Lehrer-Rechner

- Implementierung im Basissystem
	- Unabhängig vom (virtuellen) Übungsrechner

## Studentenrechner durchschalten

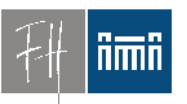

Fachhochschu Studiengänge

- Lösungen (Probleme) einzelner Studierender spontan am Lehrerrechner (Projektor) sichtbar
- Diskussionen möglich
- Neue Unterrichtsformen
- Technisch:
- VNC und ssh

Fachhochschul Studiengänge

#### **Ami**

Burgenland

### USB-Stick Unterstützung

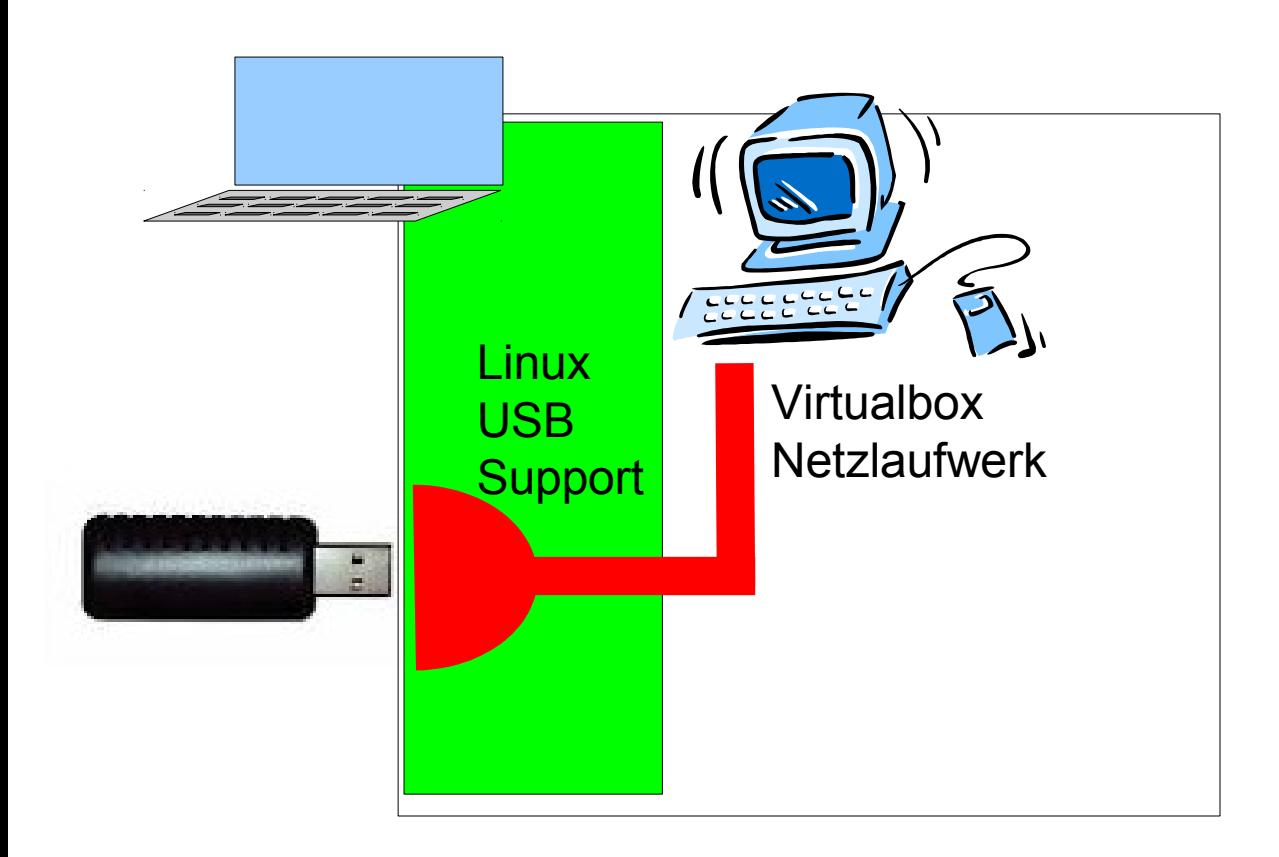

## USB-Stick-Unterstützung

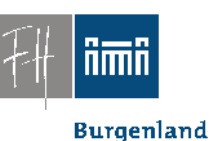

- USB im Basissystem wird als virtualbox-Netzlaufwerk ins Gastsystem gespiegelt
- Unterstützung (nur) für Speichermedien
- Vorteil: Open Source

– Nativer USB-Support im Gastsystem ist lizenzpflichtig (für Schulen gratis) und closed source.

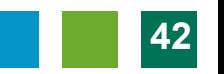

## **www.vlizedlab.at** Verschiedene Arten von virtuellen PCs

- Am einfachsten
	- Virtuelle Festplatte NAME.vdi
- Einfach
	- Virtuelle Festplatte NAME.vdi
	- zusätzliche Settings init.add.sh
- Mäßig komplex
	- Beliebige Festplatten N1.vdi, …, NX.vdi, CD.iso, ...
	- selbstdefinierte Settings init.sh
- Völlig frei
	- Beliebige Files
	- selbstdefiniertes Menu exec.sh
	- Bespiel: Installationsübungen, Alle Settings beeinflussbar

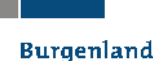

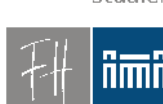

Robert Matzinger / V'lized PC Lab & the Install – Linuxwochen Eisenstadt 2012 **44**

### Basissystem-Installation, Plan B

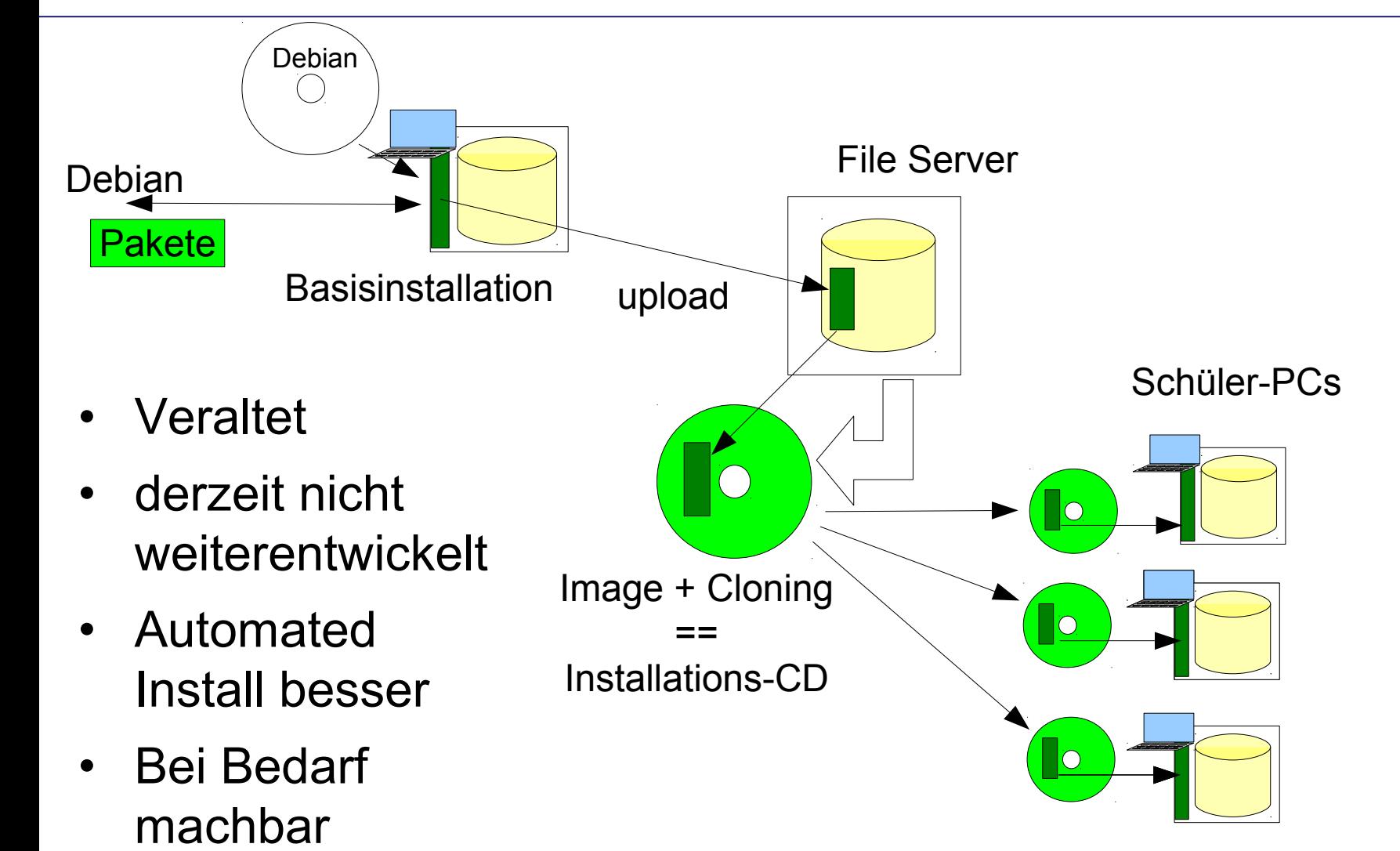

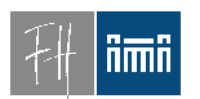

Fachhochschul Studiengänge

**Burgenland** 

**www.vlizedlab.at**

Fachhochschul Studiengänge

**Burgenland** 

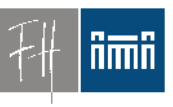

## Zusammenfassung

- Viele Möglichkeiten
- Einfache Bedienung
- Mehr in der DEMO

Fachhochschul Studiengänge

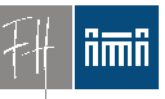

Burgenland

#### Einsatz von vlizedlab an Schulen

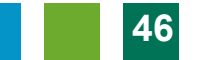

#### Fachhochschul Studiengänge

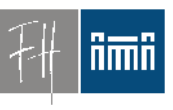

#### **Motivation**

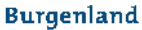

- Verschiedene Lösungen
	- (Existierende und gewünschte)

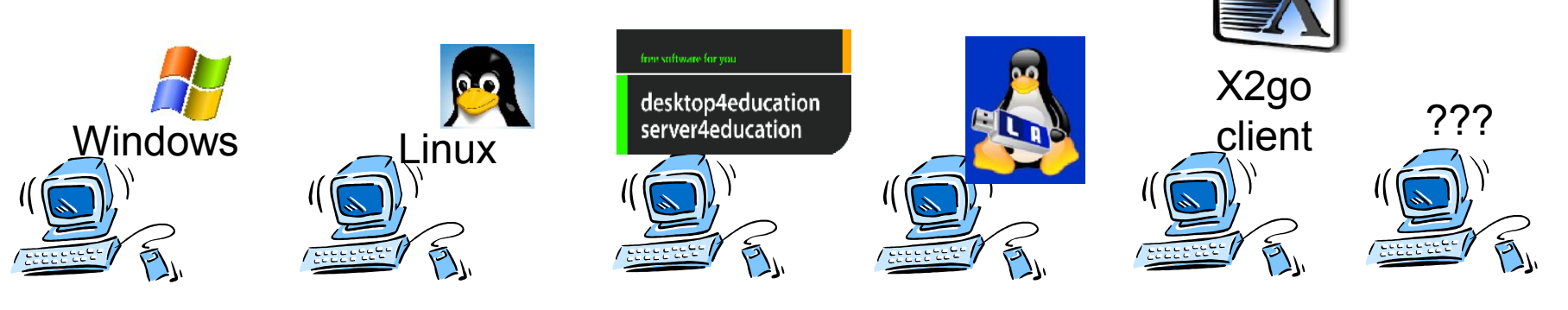

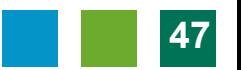

Fachhochschul Studiengänge

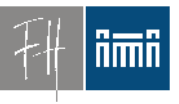

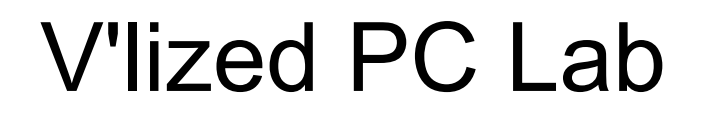

• Gemeinsames "Bett":

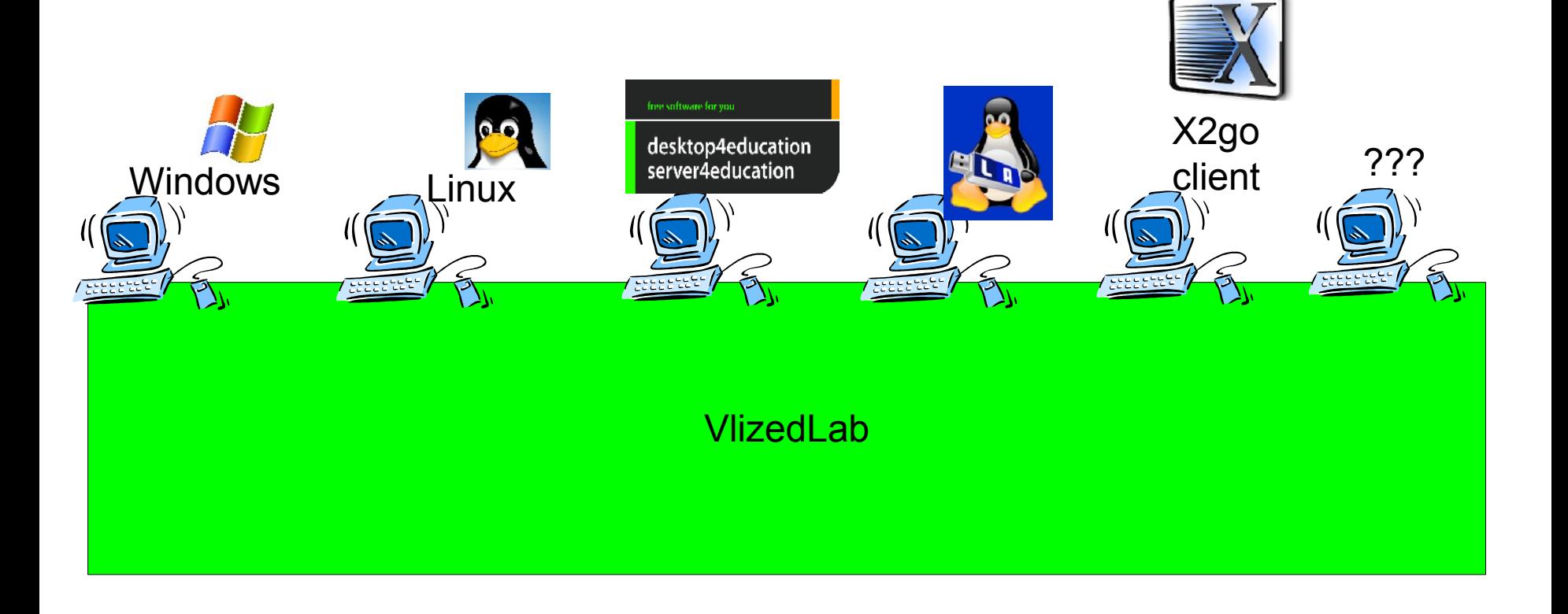

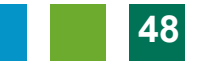

Fachhochschul Studiengänge

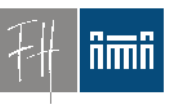

Burgenland

## Migration?

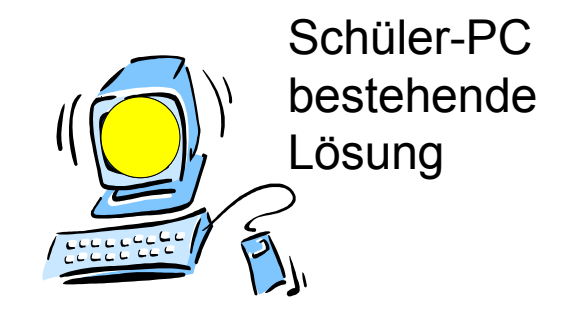

• Was nun?

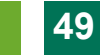

Fachhochschul Studiengänge

#### **Ami**

**Burgenland** 

### Integration, Migration

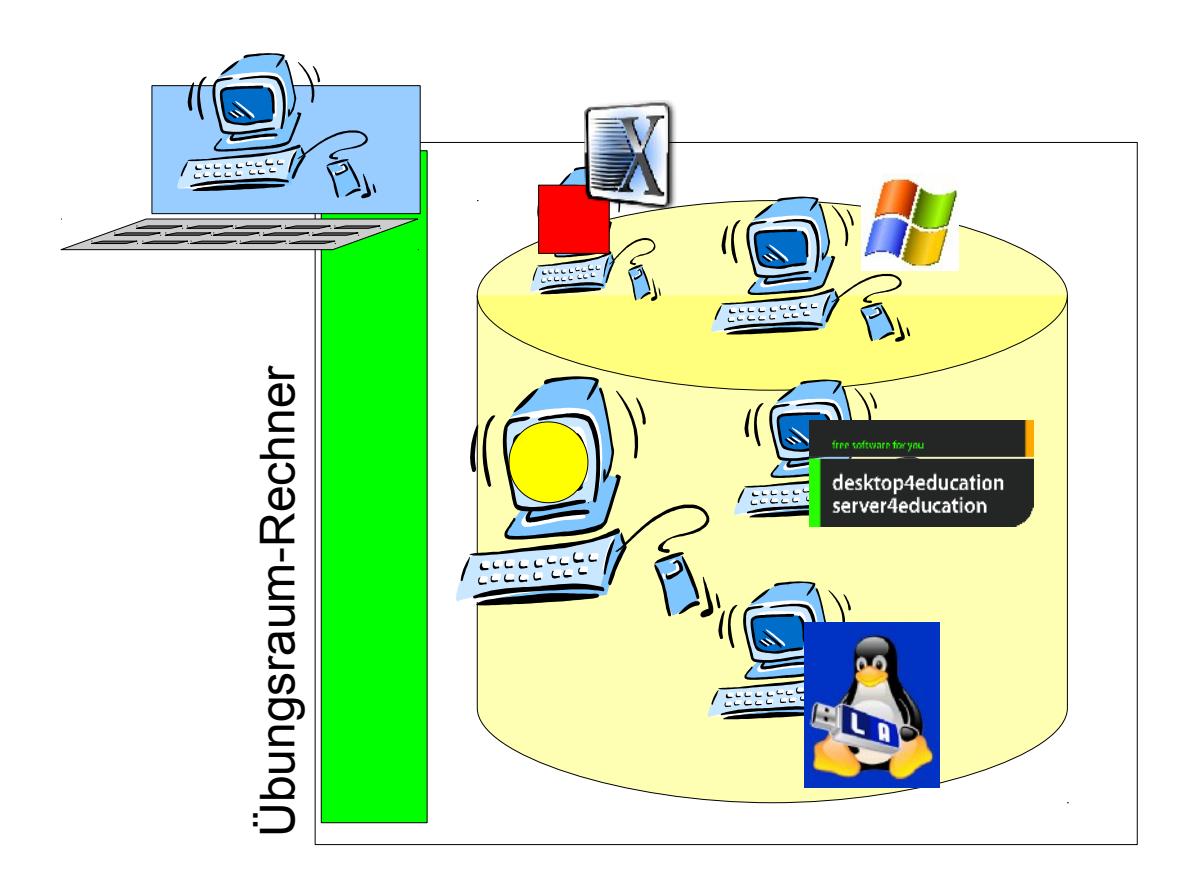

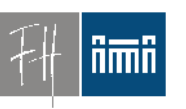

Fachhochschu Studiengänge

**Burgenland** 

### Integration Terminal-Services, Integration mit anderen Projekten, *BMUKK-Projekt MinR Robert Kristöfl*

#### *Unterstützung/Partner:*  **Volker Traxler (TGM)**

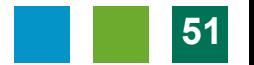

Fachhochschu Studiengänge

**Burgenland** 

Problematik Schulen

- Standard-Schulen
	- Volksschulen, Unterstufe

?? Mischformen ??

– Wünschen sich: Zentrale Verwaltung,

Terminal-Service

- Nonstandard-Schulen
	- HTL, HAK, Oberstufe
	- Wünschen sich: Freiheit im IT-Unterricht, Speziallösungen, unterschiedliche Konf.

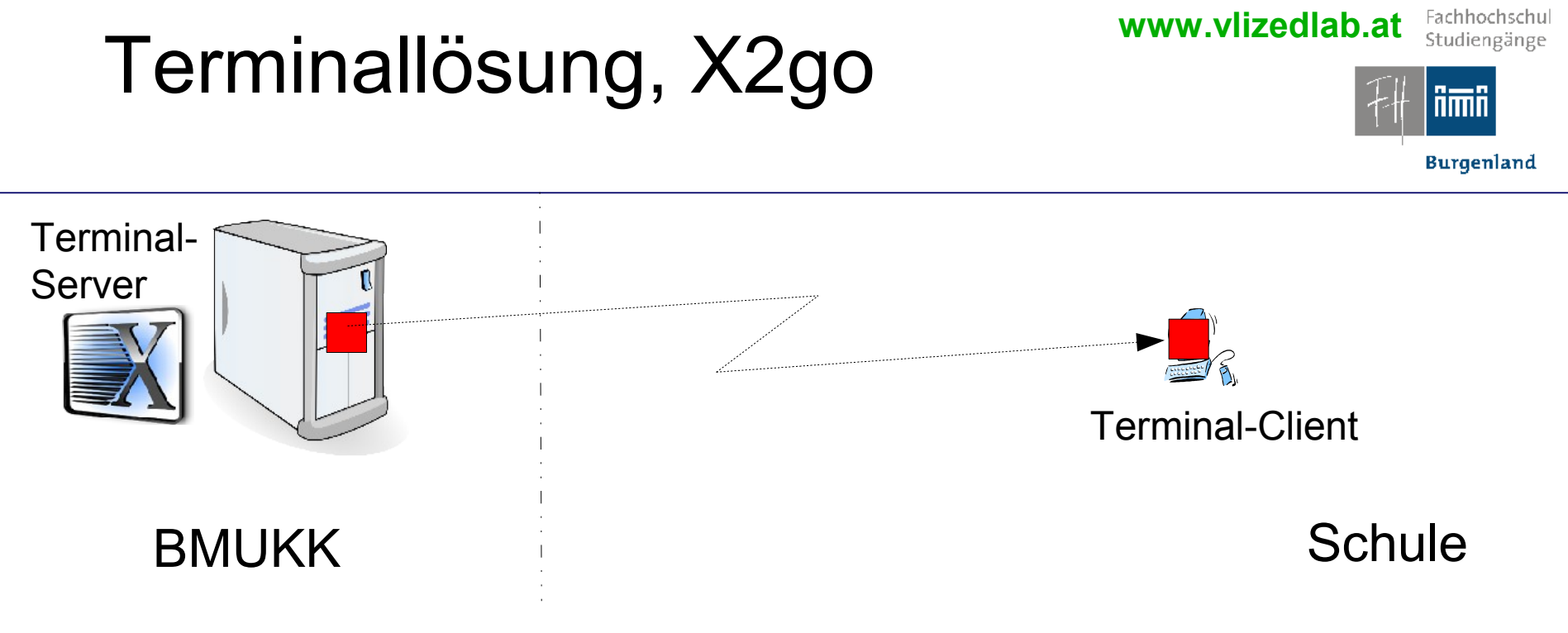

- X2go
	- Client (Linux, Windows, Mac, …)
	- Server (Cluster, Load Balancing, LDAP, …)
	- Open Source

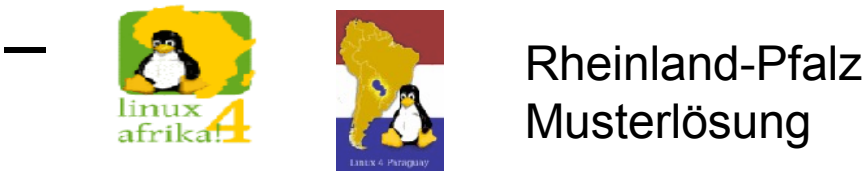

## **www.vlizedlab.at** Terminallösung Einfaches Terminal Service

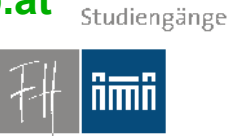

Fachhochschul

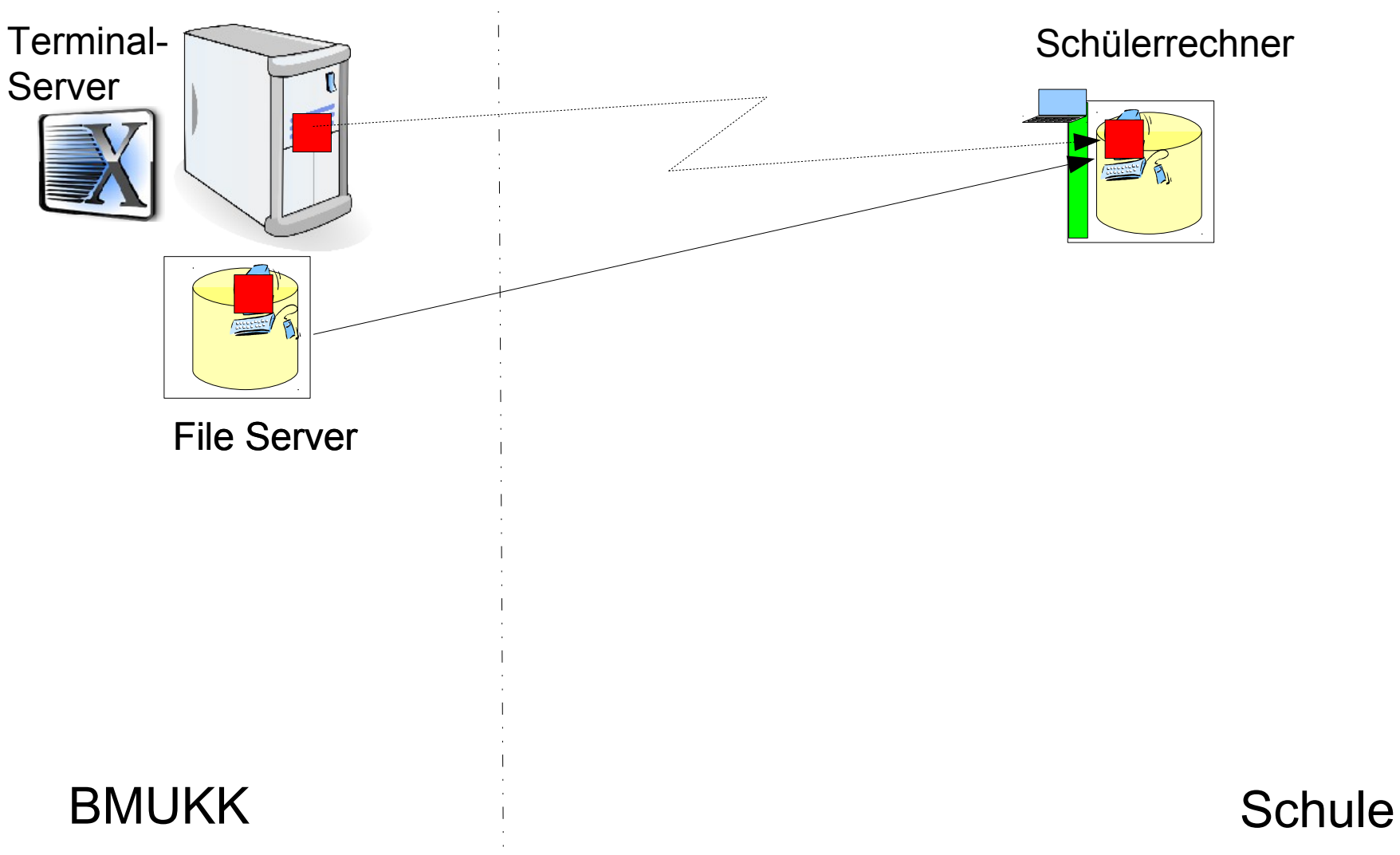

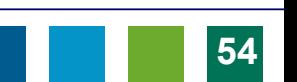

## Terminallösung, Integration

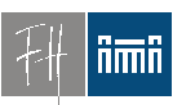

**www.vlizedlab.at**

**Burgenland** 

Fachhochschul Studiengänge

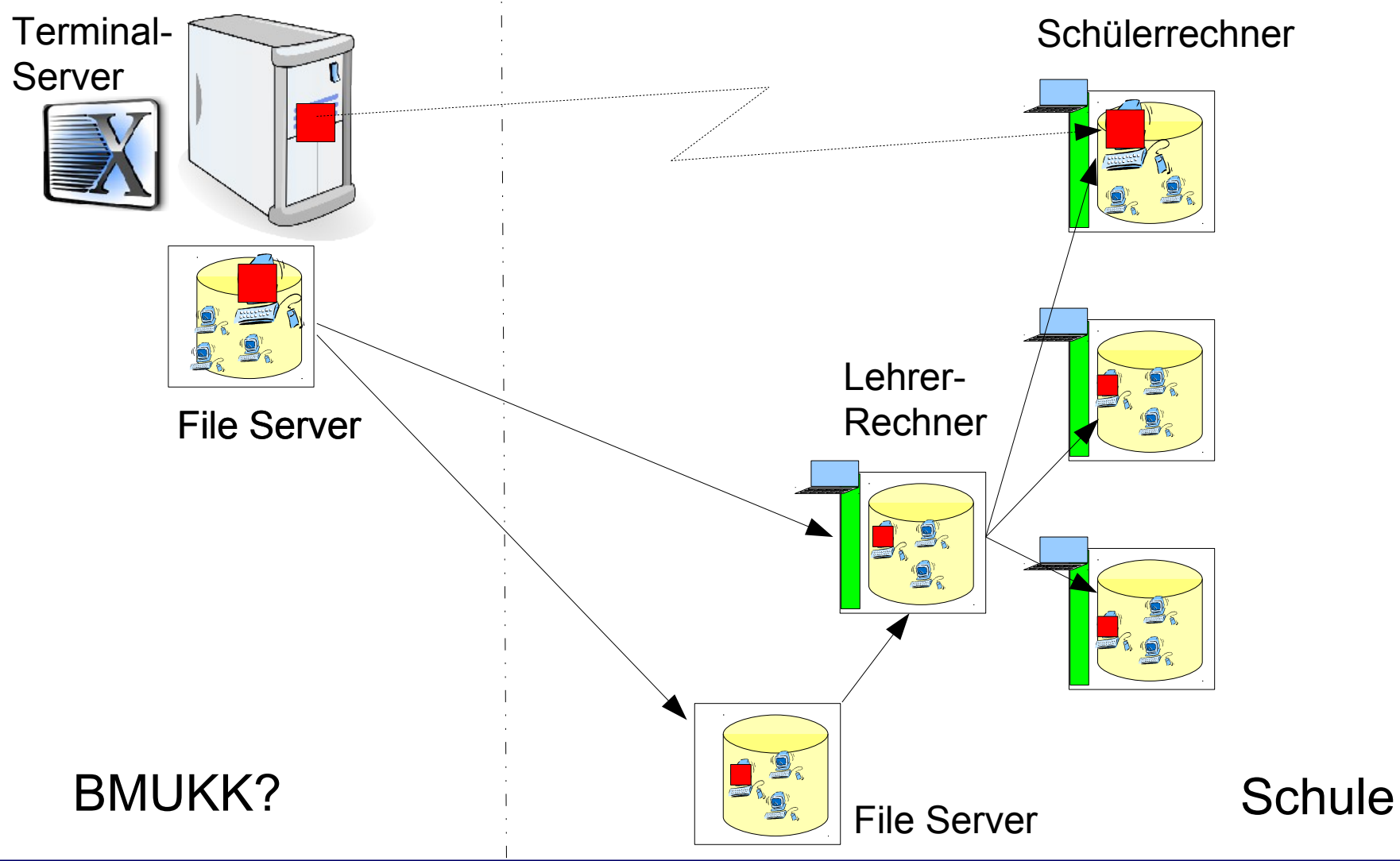

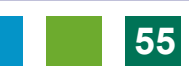

Erfahrung: ++ (!)

Version 1 seit 2009 im Unterrichts-Einsatz

- Konsequente Virtualisierung
	- Basissystem ist "Basis" und sonst nichts
	- Alle Übungs-PCs gleichberechtigt
- Stabilität!!!
- Schnell(st)e Wiederherstellung
	- Selbsthilfe der Studierenden möglich
- Migration auf neue Hardware leicht
- Neue VMs schnell aus alten erstellt
- ==> Rasche Reaktion auf neue Anforderungen

## Erfahrung: ++ (!)

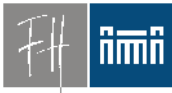

Version 1 seit 2009 im Unterrichts-Einsatz

- Neue VMs schnell aus alten erstellt
- ==> Rasche Reaktion auf neue Anforderungen
	- Multimedia (Image Processing, Video editing, ...)
	- Web Development
	- "Advanced Programming"
	- Android-Programmierung
	- Datenbank-Systeme
	- Systemadministration (Linux, Windows)
	- *Neu:* PC-Installation

#### Viele Übungen so überhaupt erst durchführbar

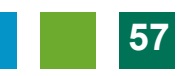

#### Fachhochschu Studiengänge

**Burgenland** 

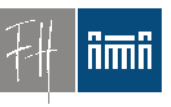

### vlizedlab now

- Derzeit im Einsatz
	- FHStg. Burgenland
	- TGM Wien
	- BG/BRG Weiz
- In Erprobung
	- AHS Polgarstraße, 1220 Wien
	- TGM, Wien XX
	- … Villach …

– ...

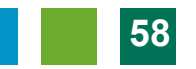

#### Fachhochschu Studiengänge

**Burgenland** 

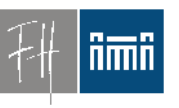

### Geplant:

- PXE-Install, USB-Stick-Install
- Zusatzmodul virtualbox proprietary USB drivers
- Berechtigungssystem – Prüfungssituationen
- Schutz für lizenzrechtlich problematische Maschinen

## FAI (Fully Automated Install)

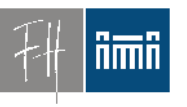

- Großartige Alternative zum Klonen
- Eigentlich PXE-Installation
	- CD-Erstellung nur Zusatzfeature
- DEMO, Erklärung

**www.vlizedlab.at** Fachhochschu Studiengänge

## FAI (Fully Automated Install)

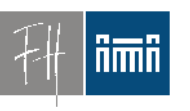

- Ich werde nicht mehr klonen
- FAI gehört zu meinen Standard-Tools
	- geplant:
		- Install-CD für vlizedlab-Server
		- Install-CD oder USB-Sticks für (meinen) Standard-Desktop

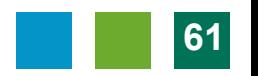

#### Fachhochschu Studiengänge

**Burgenland** 

- Saubere Trennung Basissystem/Übungs-PC
- Reine Open Source Lösung! Keine Lizenzkosten

V'lized PC Lab auf einen Blick

- Läuft auf Standard PCs
- Stabile Übungsumgebung, auch für Sysadmin-Übungen
- Kein schnelles Netzwerk erforderlich
- Schnelle Basisinstallation
	- Live CD, Live USB
- Schnelle Verteilung der virtuellen Maschinen – Udp, beliebig viele PCs
- Einfache Menüs, von Laien bedienbar
- Zentrale Administration vom Vortragenden-PC
- Durchschalten auf den Vortragenden-PC (Projektor) – Unabhängig von SW und Betriebssysteme
- Studenten-Selbsthilfe während des Unterrichts möglich

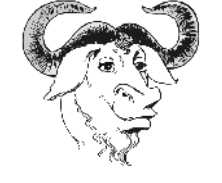

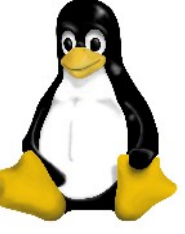

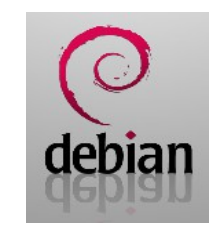

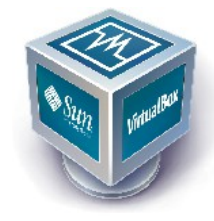

Fachhochschul Studiengänge

**Burgenland** 

#### ñmñ

#### $\rightarrow$  DEMO hier im Haus  $\rightarrow$  nachfragen!

- Web: www.vlizedlab.at
- Email:
	- Robert Matzinger

Demo, Kontakt

–Volker Traxler

 $d$ evelop  $(a<sub>t</sub>)$ vlizedlab (dot) at volker (dot) traxler

 $(a<sub>t</sub>)$  $t$ gth (dot) ac (dot) at